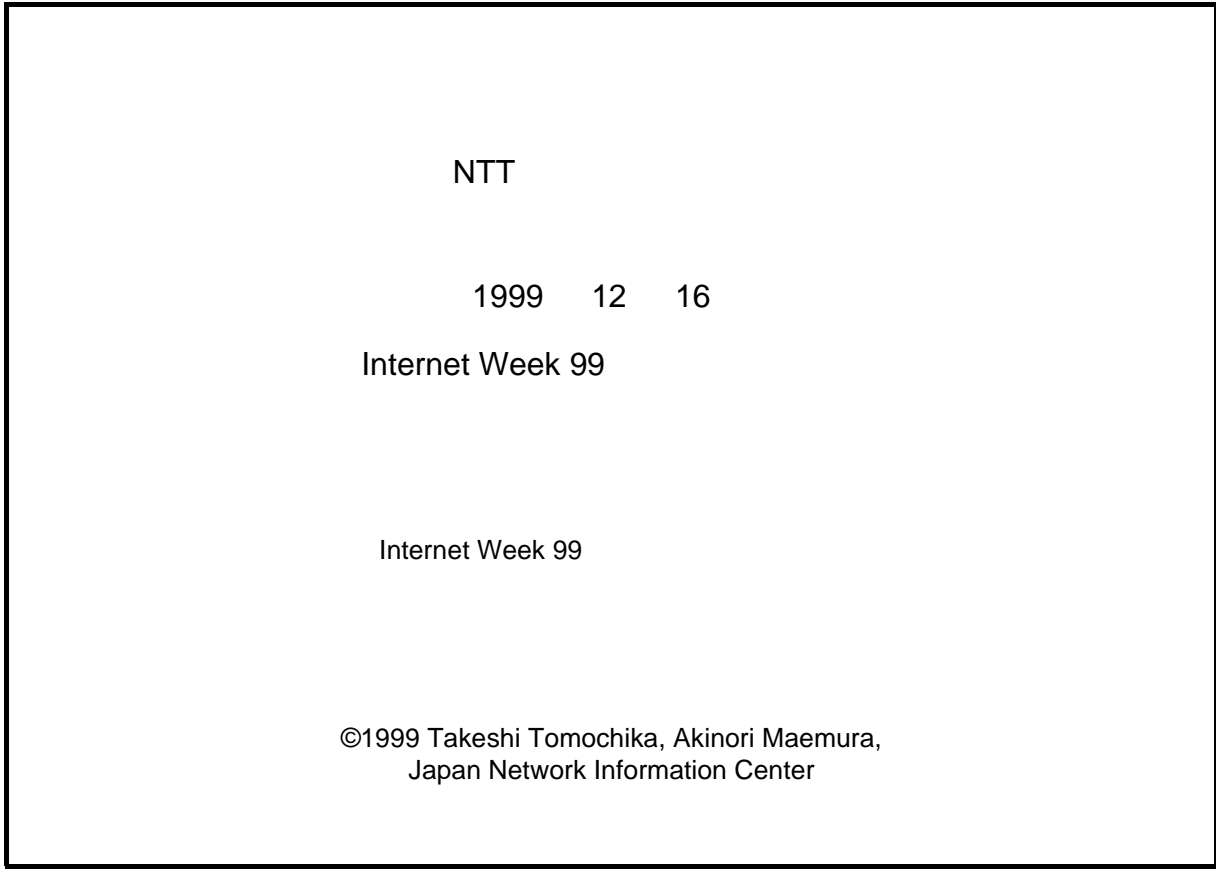

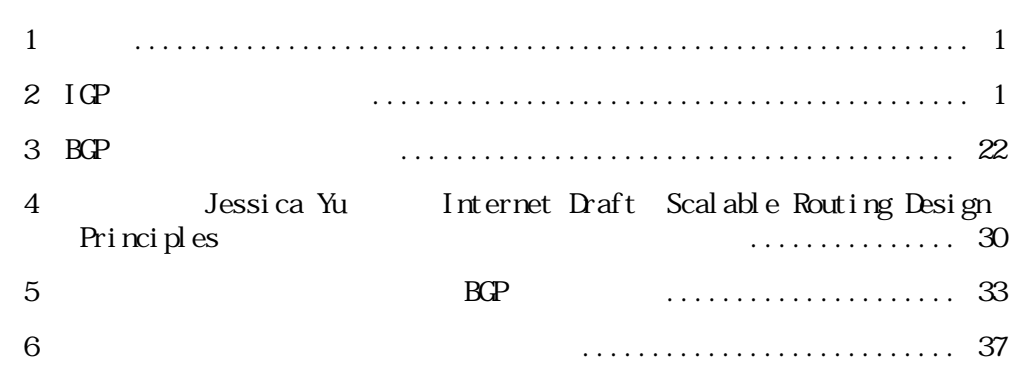

目次

<span id="page-2-0"></span>1

#### $\sim$  2

- OSPF Open Shortest Path Fast
- BGP Boarder Gateway Protocol

# <span id="page-2-1"></span>2 IGP

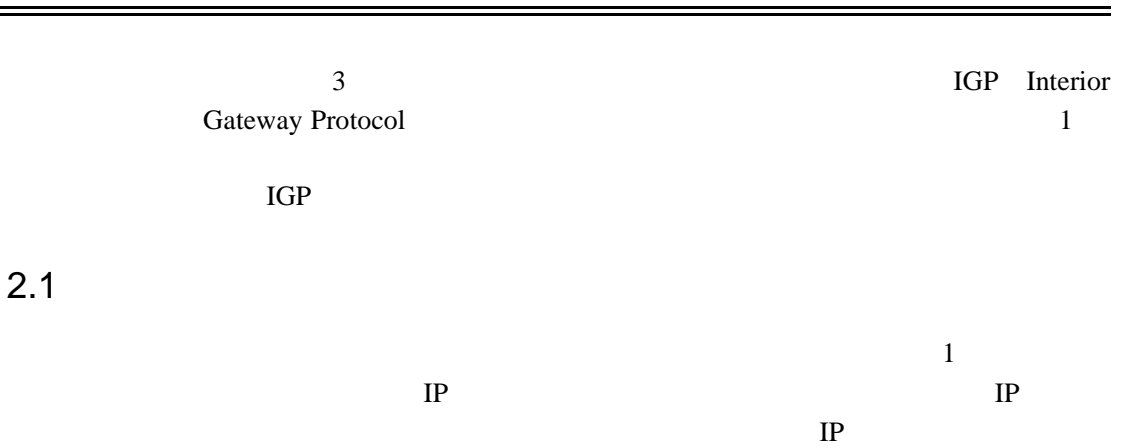

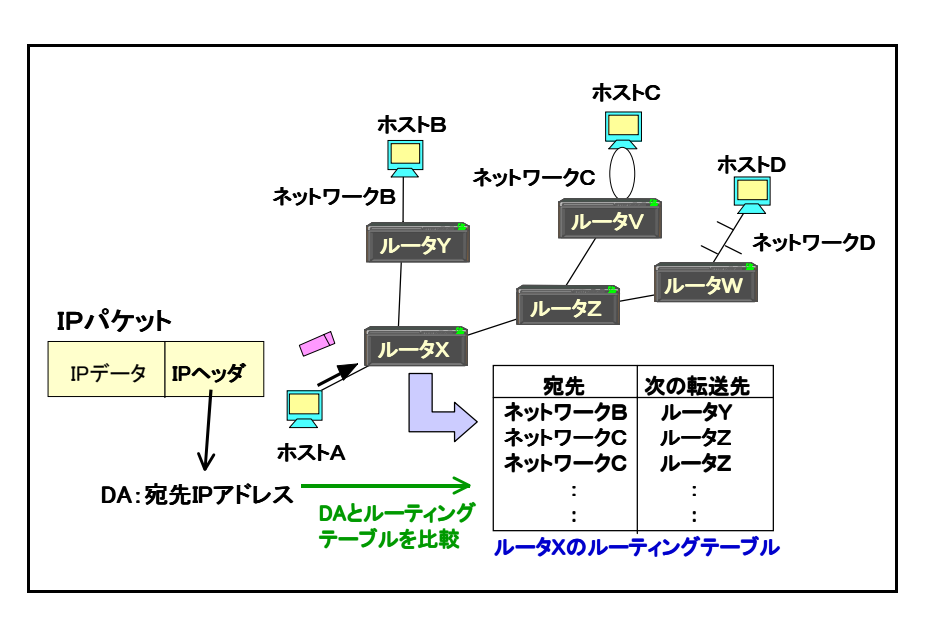

<span id="page-2-2"></span>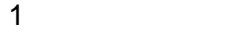

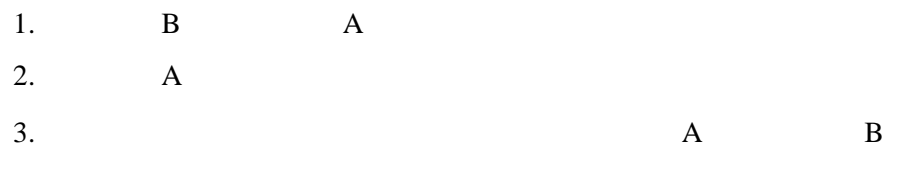

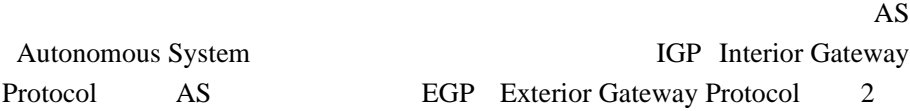

#### このうち IGP として利用されるプロトコルには、次のものがあります。

- RIP Routing Information Protocol 2.2
- OSPF Open Shortest Path Fast 2.3
- IS-IS Intermediate System-to-Intermediate System 2.4

#### EGP として利用されるプロトコルには、次のものがあります。

• BGP Boarder Gateway Protocol 3

• ディスタンスベクターアルゴリズム

• リンクステートアルゴリズム

• <sub>1977</sub> / <sub>1977</sub> / 1978 / 1979 / 1979 / 1979 / 1979 / 1979 / 1979 / 1979 / 1979 / 1979 / 1979 / 1979 / 1979 / 1979 / 1979 / 1979 / 1979 / 1979 / 1979 / 1979 / 1979 / 1979 / 1979 / 1979 / 1979 / 1979 / 1979 / 1979 / 1979 /

<span id="page-4-0"></span>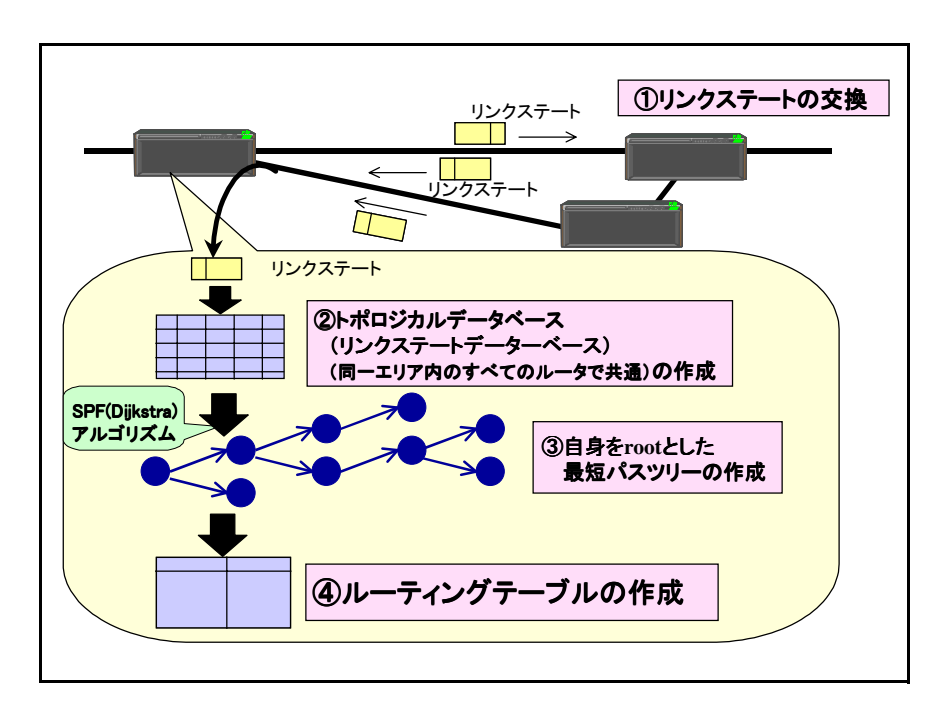

 $3 \t\t BCP$  $3AS$  $1$  3 0 0  $3$ 

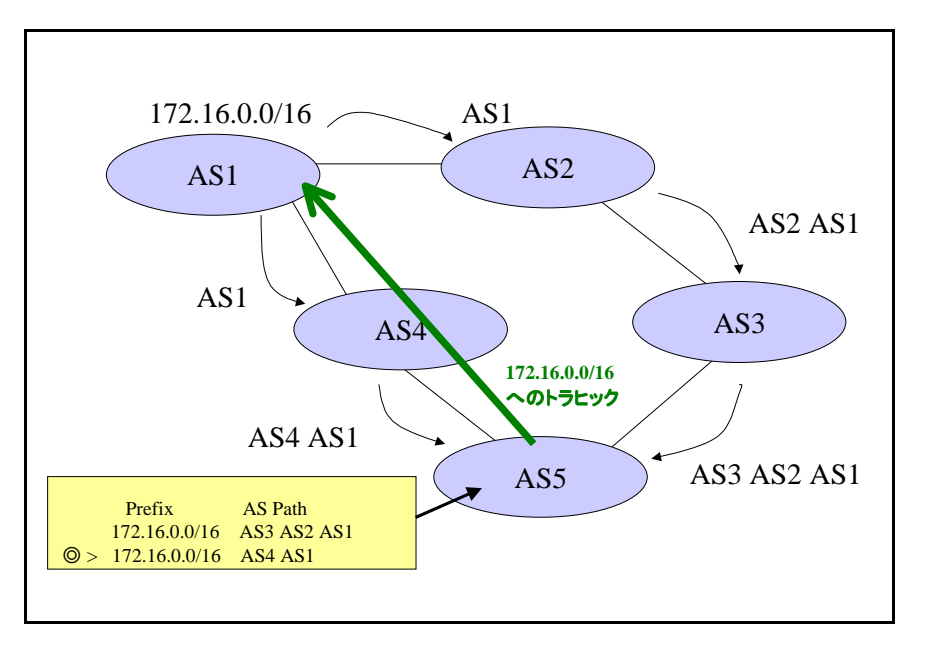

 $3$ 

# <span id="page-5-1"></span><span id="page-5-0"></span>2.2 RIP

RIP Routing Information Protocol RIP RIP

- **The VLSM Variable Length** Subnet Mask
- $\bullet$
- $15$
- $30$

RIP

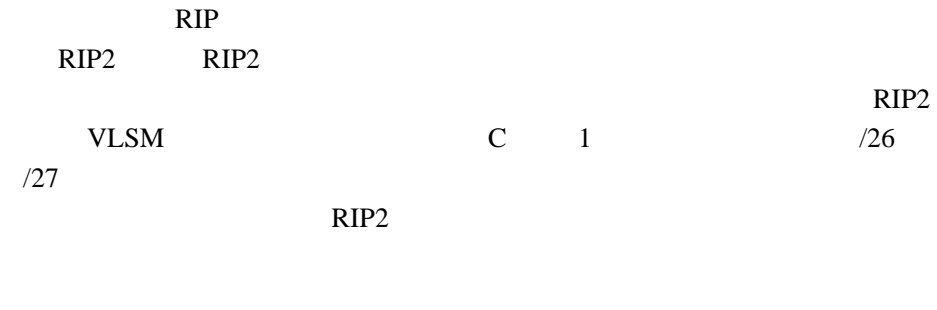

## <span id="page-6-0"></span>2.3 OSPF

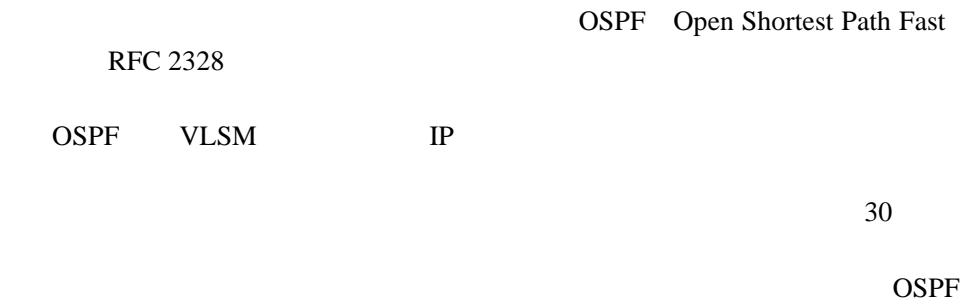

OSPF

Cisco Systems **OSPF** 

#### OSPF extensive contracts to the contract of  $\overline{\text{C}}$

router ospf  $\qquad \qquad \text{ID}$ network 192.168.0.0 0.0.0.15 area 0

ID  $1$  65535  $1$  AS  $1$  OSPF ID AS network connected connected network **Interface** 2

- OSPF
- connected OSPF

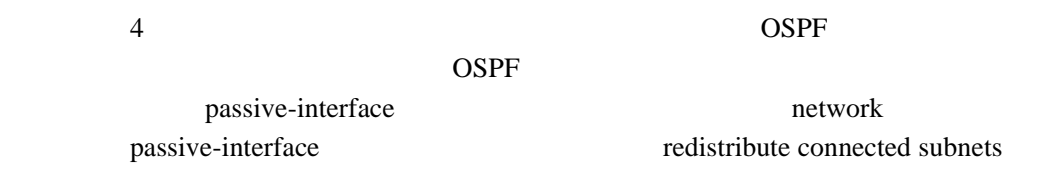

<span id="page-7-0"></span>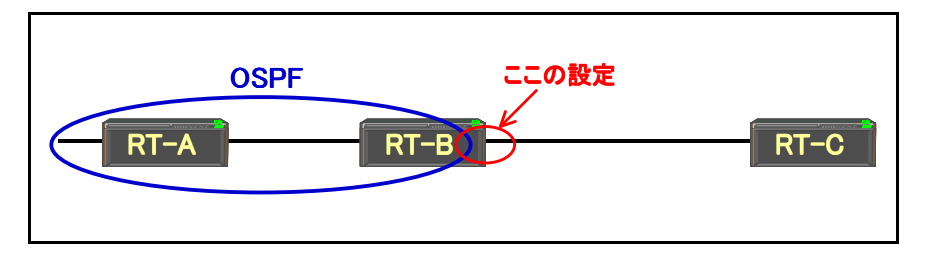

4:スタブなネットワークの参加

- コストには、コストによるネットワークごとの重ね付けです。
- HELLO
- HELLO
- OSPF

#### OSPF  $\overline{O}$

OSPF  $\overline{O}$ default-information originate default-information originate always

## RGP  $\overline{B}$

BGP  $\overline{C}$ 

### OSPF <sup>2</sup>

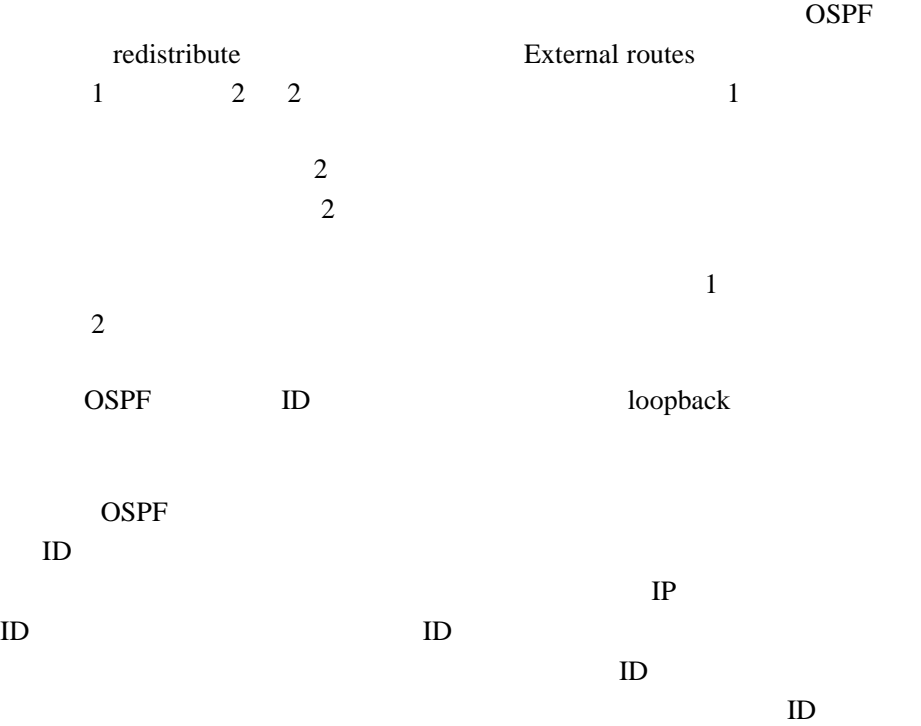

# 2.3.1 OSPF

• 基本機能の実現 - 静的状態での接続性 - 迂回機能の実現 • コストの低減 - 回線数や回線量の削減  $1 \t1$   $1$ •  $\blacksquare$ - ノード障害

- リンク障害 - 機種レベルでの冗長化 - 技術レベルの冗長化
- ビル障害

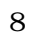

<span id="page-9-0"></span>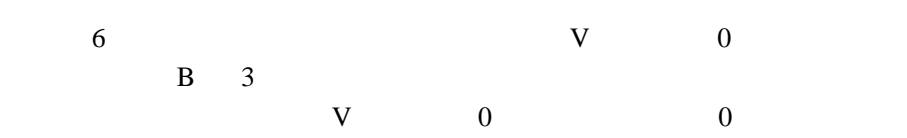

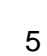

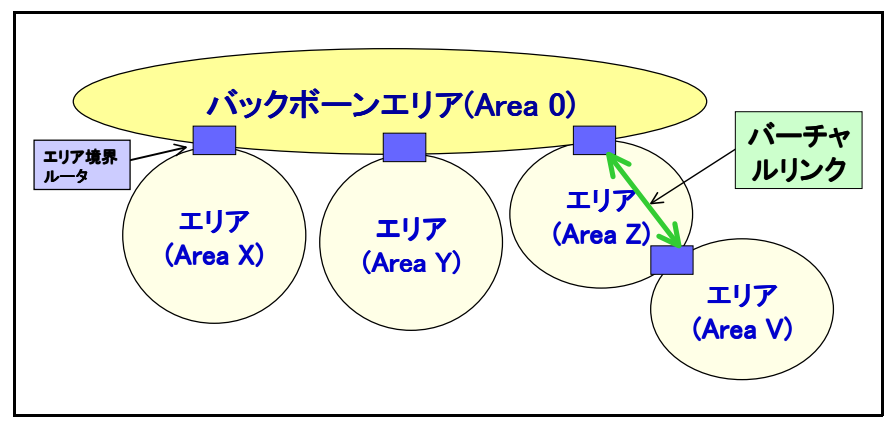

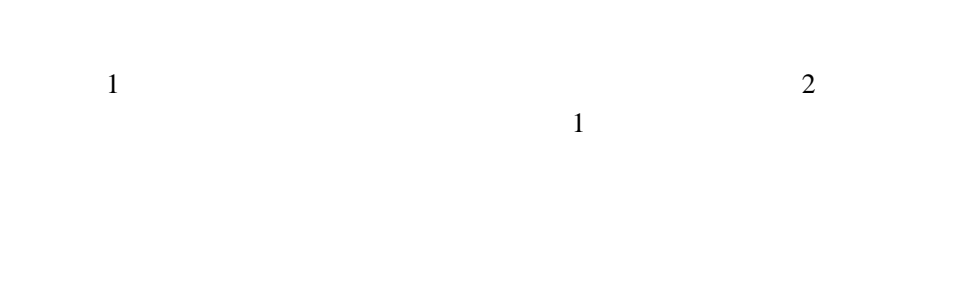

### OSPF QUARE

- ビル数、ノード数、ユーザ数の増大対応 - サービス種類の増大対応
- 移行が容易  $\bullet$
- 地域ごとやサービスごとに分離可能
- $\bullet$  experimentally defined by - 物理構成や論理構成が単純
- 

 $\sim$  5  $\sim$  0  $\sim$  0  $\sim$  $\alpha$  area  $0$ 

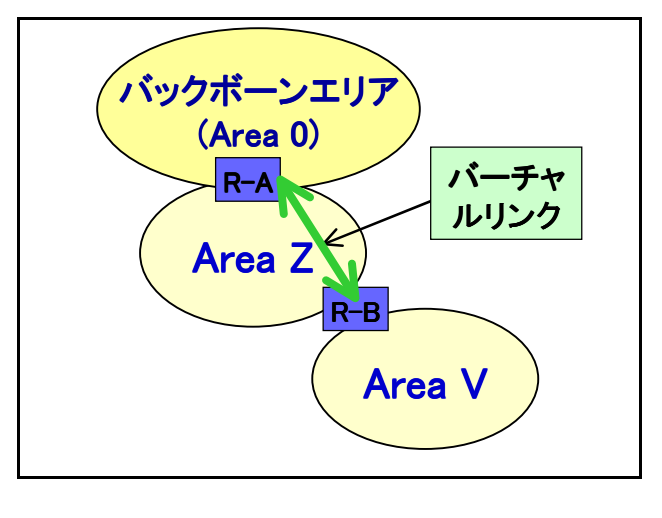

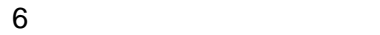

<span id="page-10-0"></span>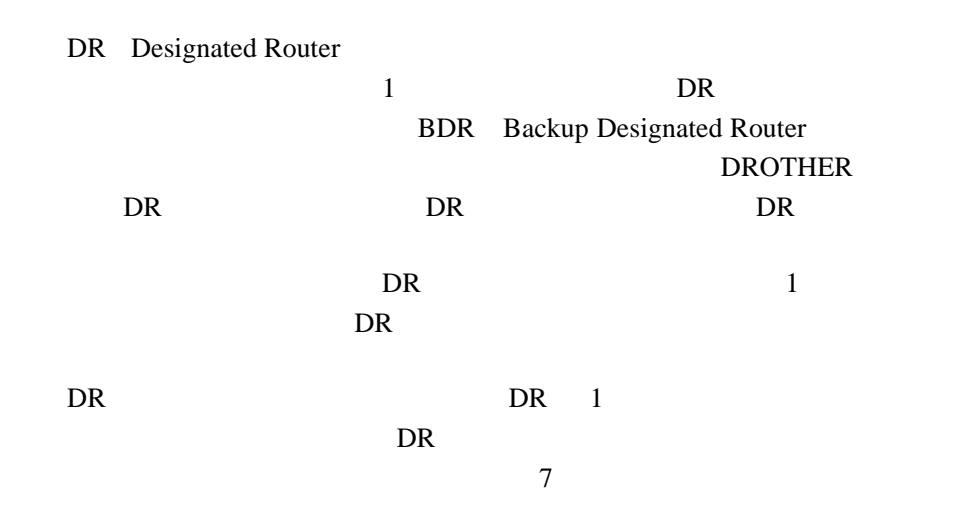

<span id="page-10-1"></span>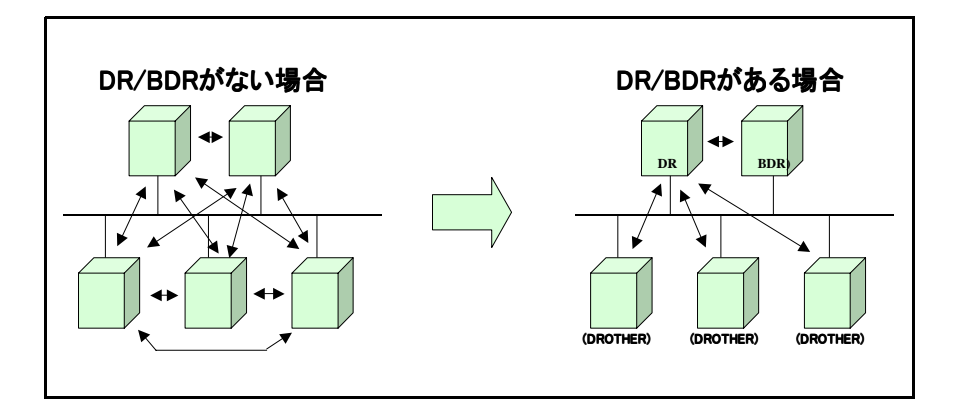

7 DR

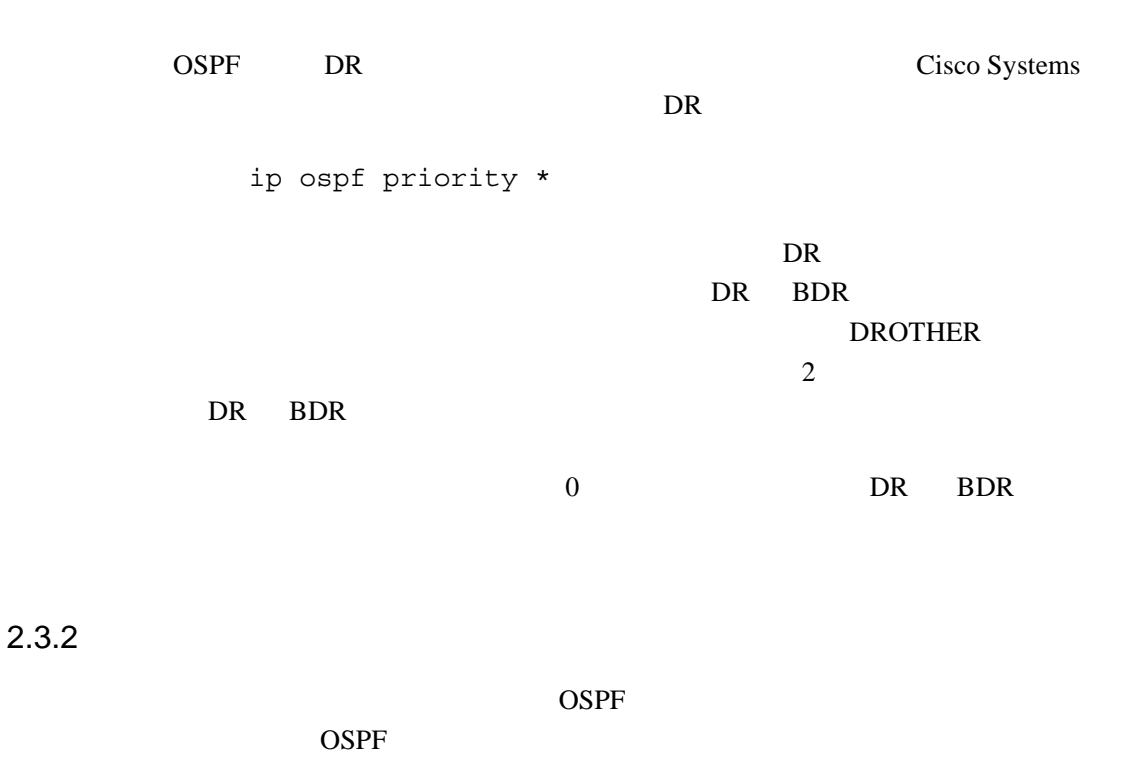

OSPF [8](#page-11-0)

<span id="page-11-0"></span>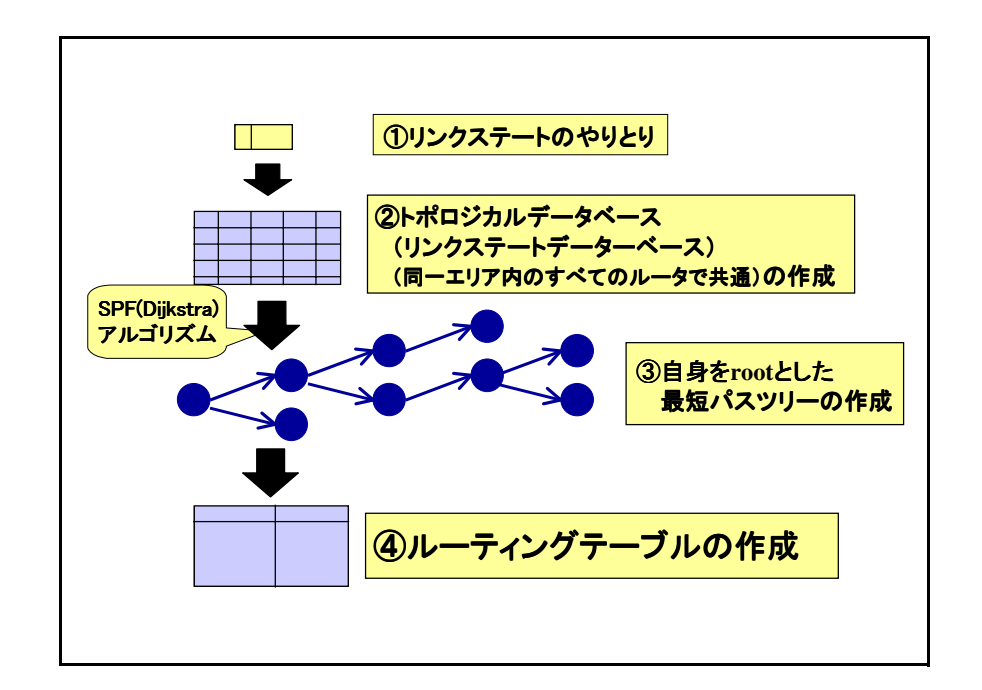

<span id="page-12-1"></span>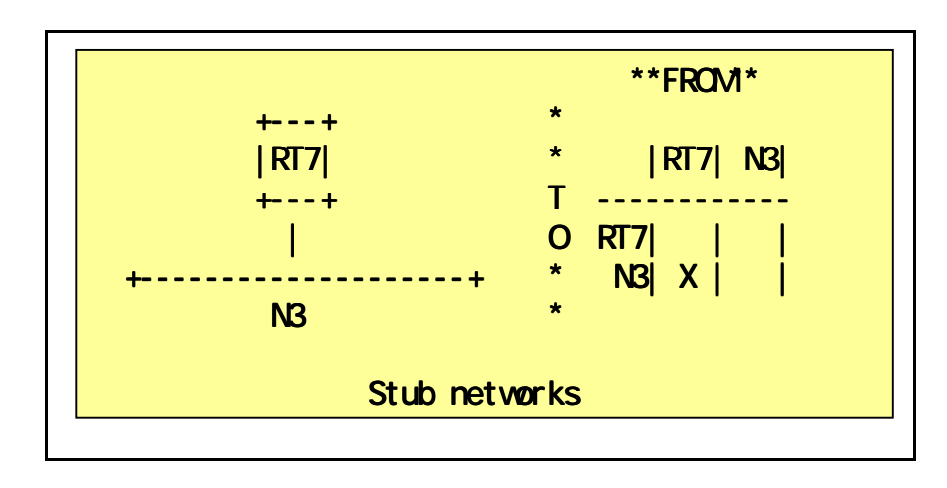

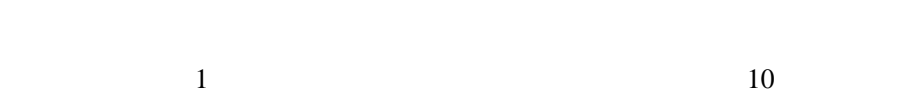

\*\*FROM\*\* \*\*FROM\*\* +---+ +---+  $|RT3|$   $|RT4$   $|RT3|RT4|RT5|RT6|N2|$ +---+ +---+ \* ------------------------ ------------------------ | N2 | \* RT3| | | | | | X | | | X +------------------- +--------------------------------------+ T RT4| | | | | X | | | X 0 RT5| | | | | X |<br>\* RT6| | | | | X | +---+ +---+ \* RT6| | | | | X | + | | X  $|R\overline{15}|$   $|R\overline{16}|$  \*  $|R\overline{18}|$   $|X|X|$ +---+ +---+ Broadcast or NBMA networks

<span id="page-12-0"></span> $9$ 

 $9<sub>9</sub>$  $9<sub>9</sub>$ 

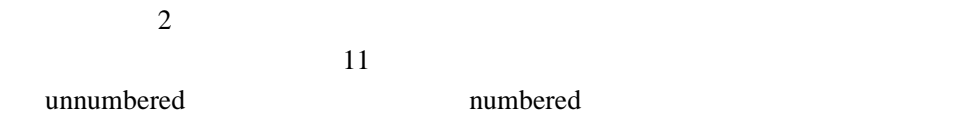

\* |RT1|RT2| +---+Ia +---+ \* ------------ |RT1|------ |RT1|------|RT2| T RT1| | X | +---+ Ib+---+ O RT2| X | | \* Ia| | X | | \* Ib| X | | | Physical point- point-to-point networks point networks

<span id="page-13-0"></span> $11$ 

 $12$ 

 $(0)$ 

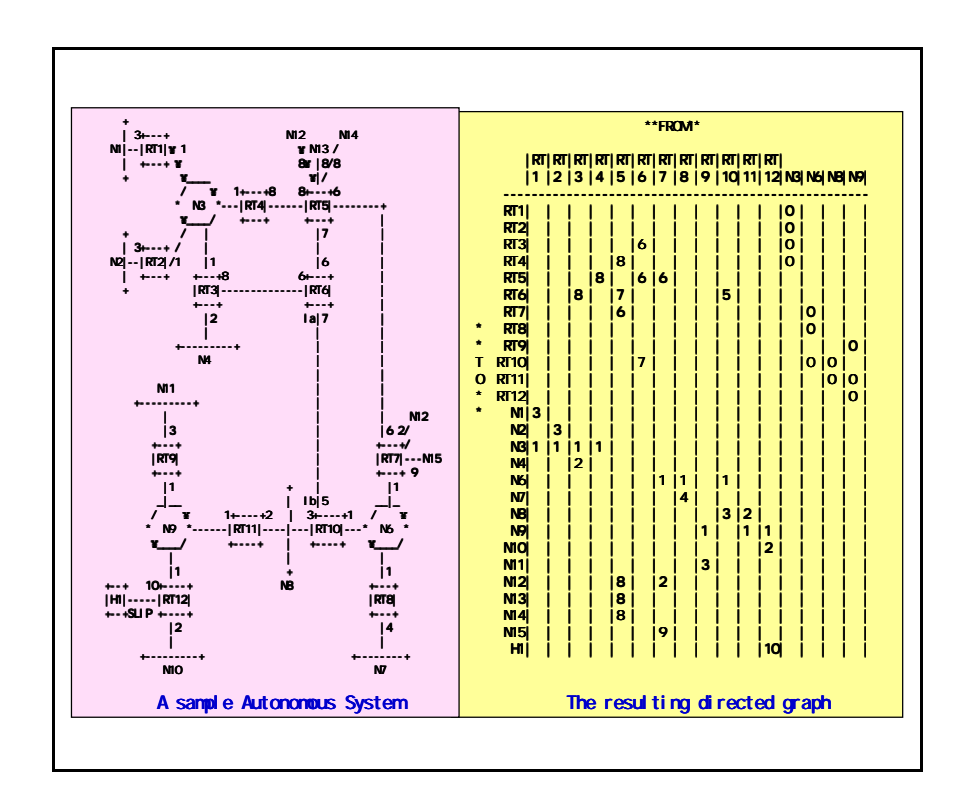

<span id="page-13-1"></span> $12\hskip-.1cm$ 

 $LSA$ 

<span id="page-14-0"></span>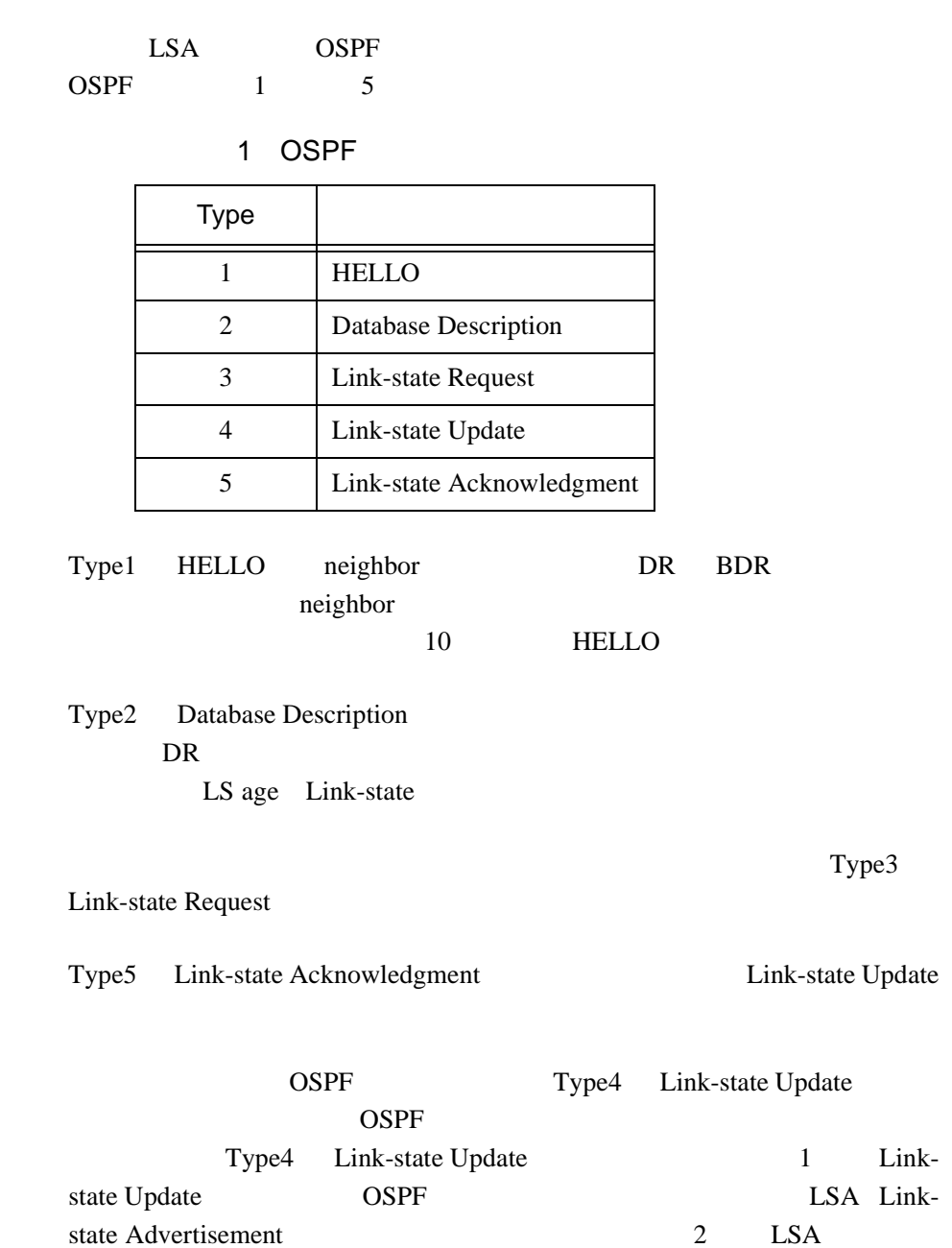

 $LSA$   $LSA$ 

2 LSA

<span id="page-15-0"></span>

| LS Type | <b>LSA</b>      |
|---------|-----------------|
|         | <b>LSA</b>      |
| 2       | <b>LSA</b>      |
| 3,4     | <b>LSA</b>      |
|         | AS external LSA |

Type1 LSA

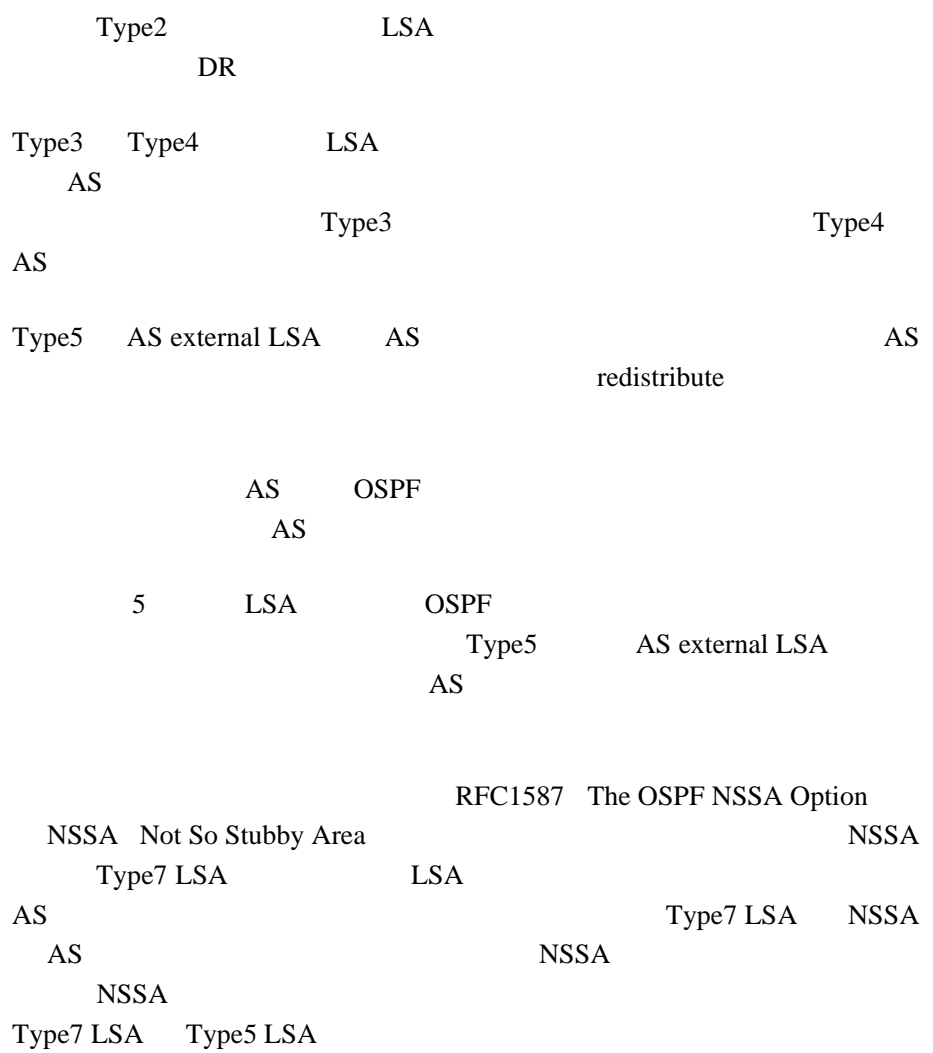

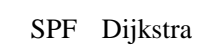

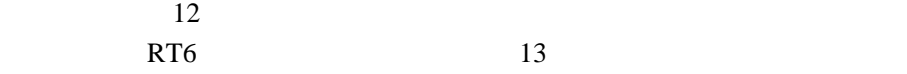

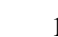

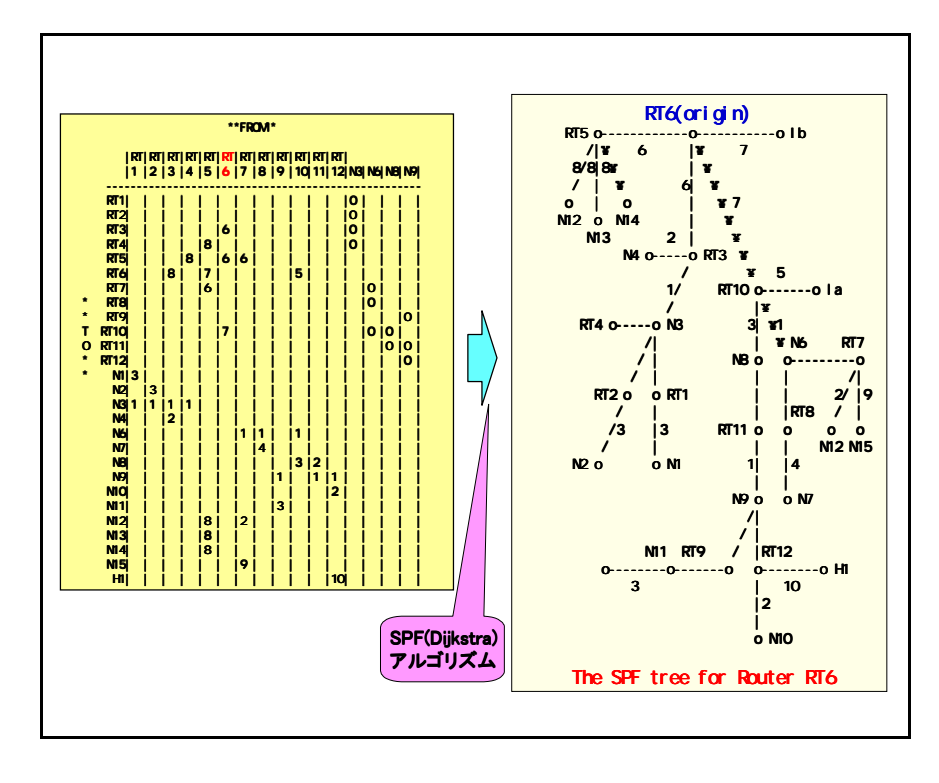

 $13$ 

<span id="page-16-0"></span> $SPF$ 

RT6 <sub>examples</sub> RT6 RT3 RT5 RT10  $\frac{3}{100}$ RT3 RT5 RT3 RT3 RT1 RT2 RT4 RT5 RT4 RT3 RT4 RT5 RT4 RT10 RT1 RT2 RT3 RT4 RT4 RT3 RT5 RT4

LSA extension and LSA

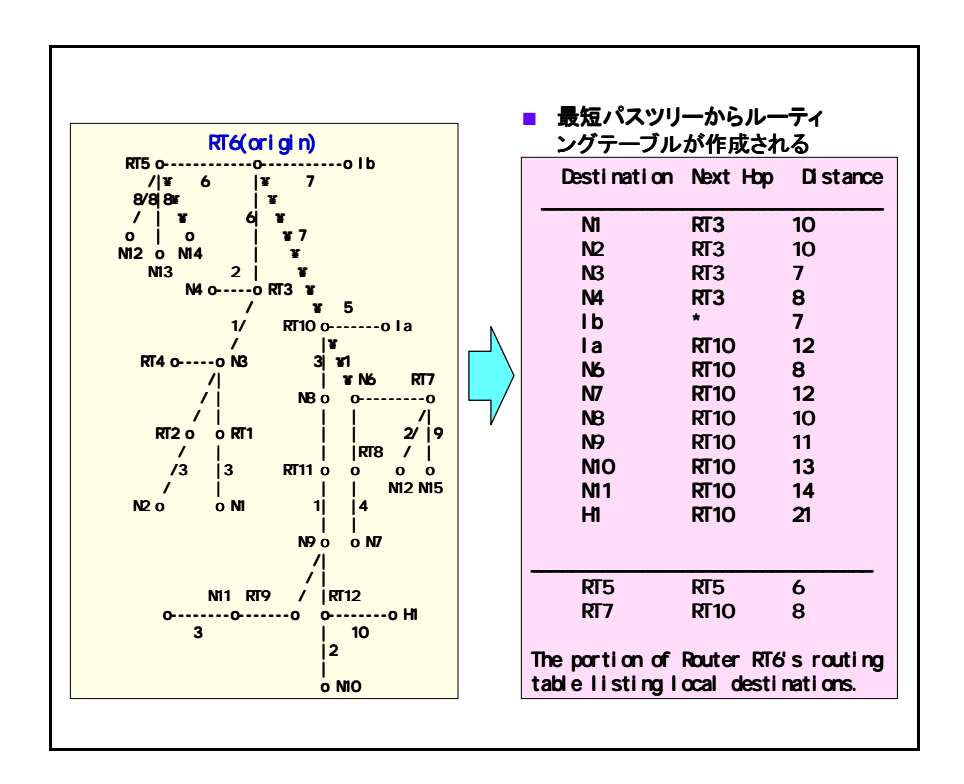

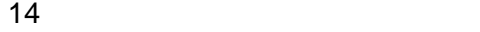

<span id="page-17-0"></span>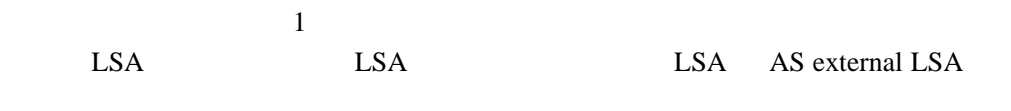

 $SPF$ 

2.3.3 OSPF

 $SPF$ 

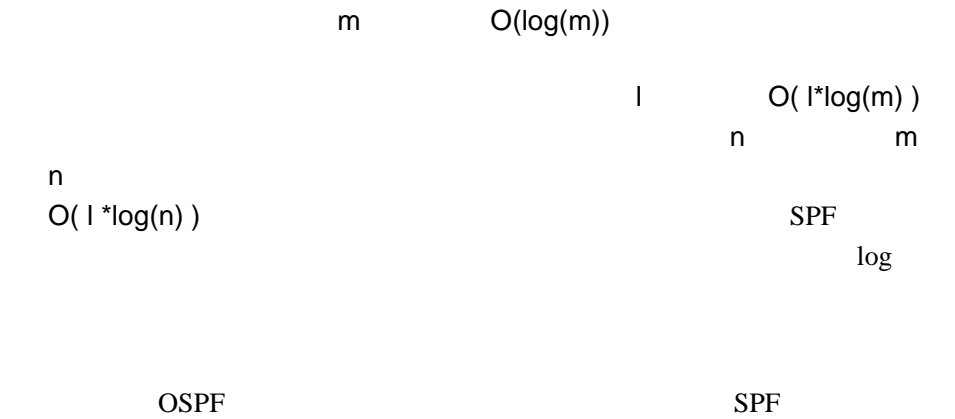

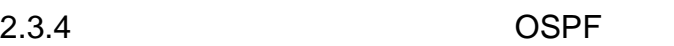

OSPF

J. Moy OSPF Anatomy of Internet Routing Protocol Bassam Halabi OSPF DESIGN GUIDE

 $\mathbf 1$ 

Cisco7513 RSP4 256M

 $100$ 

 $\rm CPU$ 

 $5 \t 6$ 

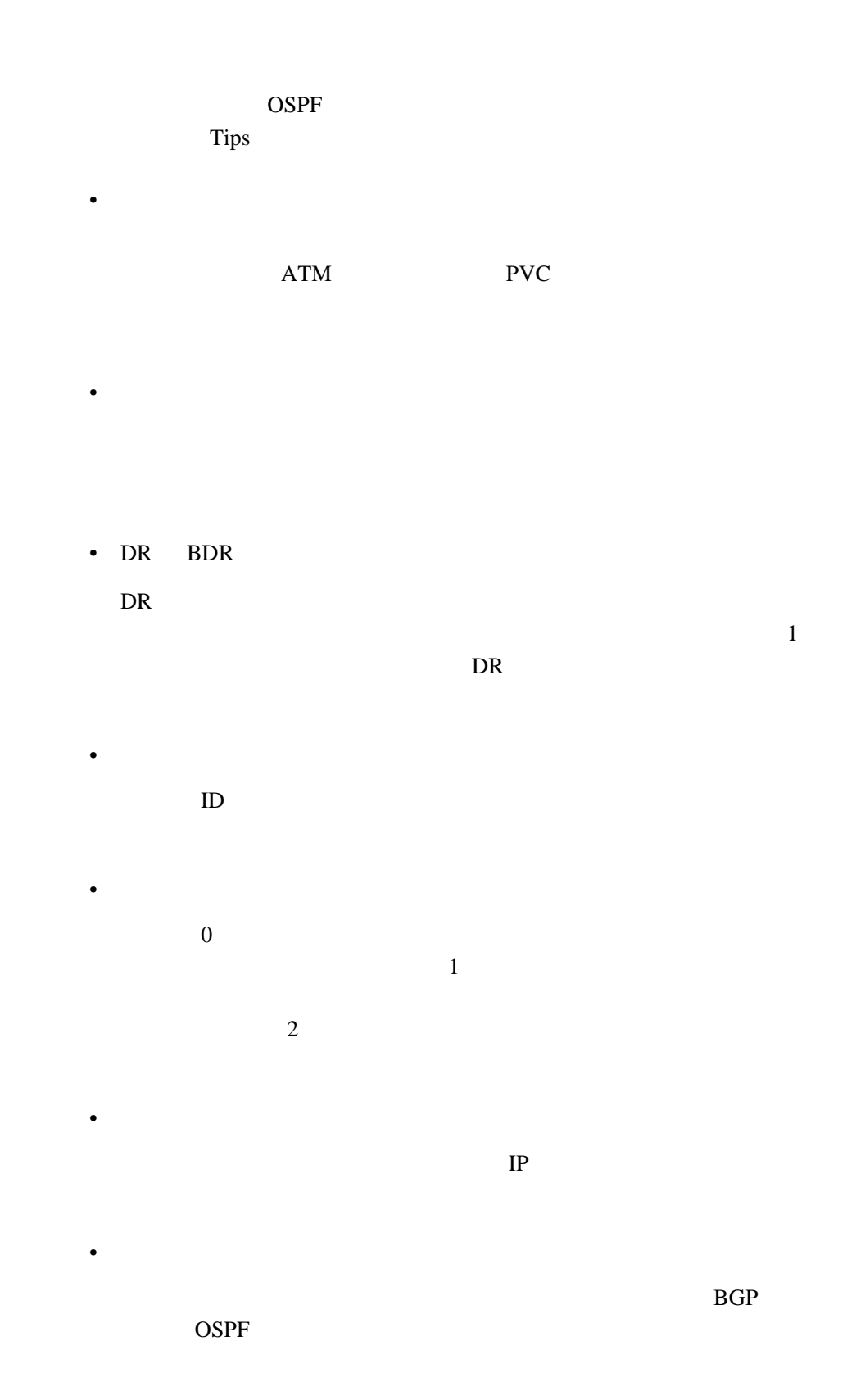

## Cisco7513 RSP2 RSP4

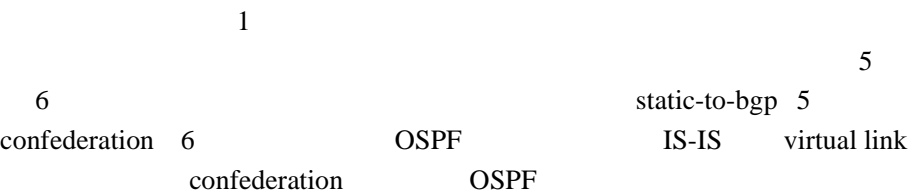

## <span id="page-20-0"></span>2.4 IS-IS

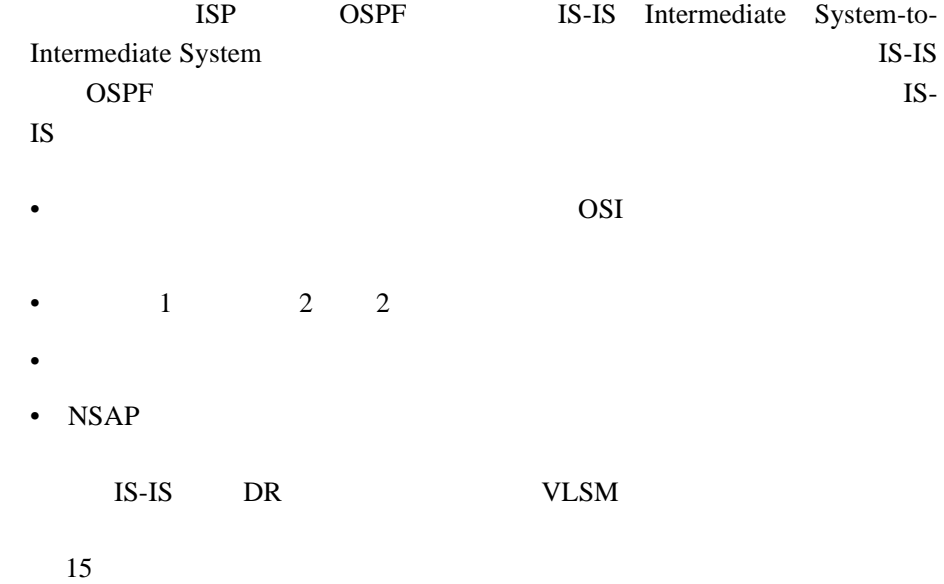

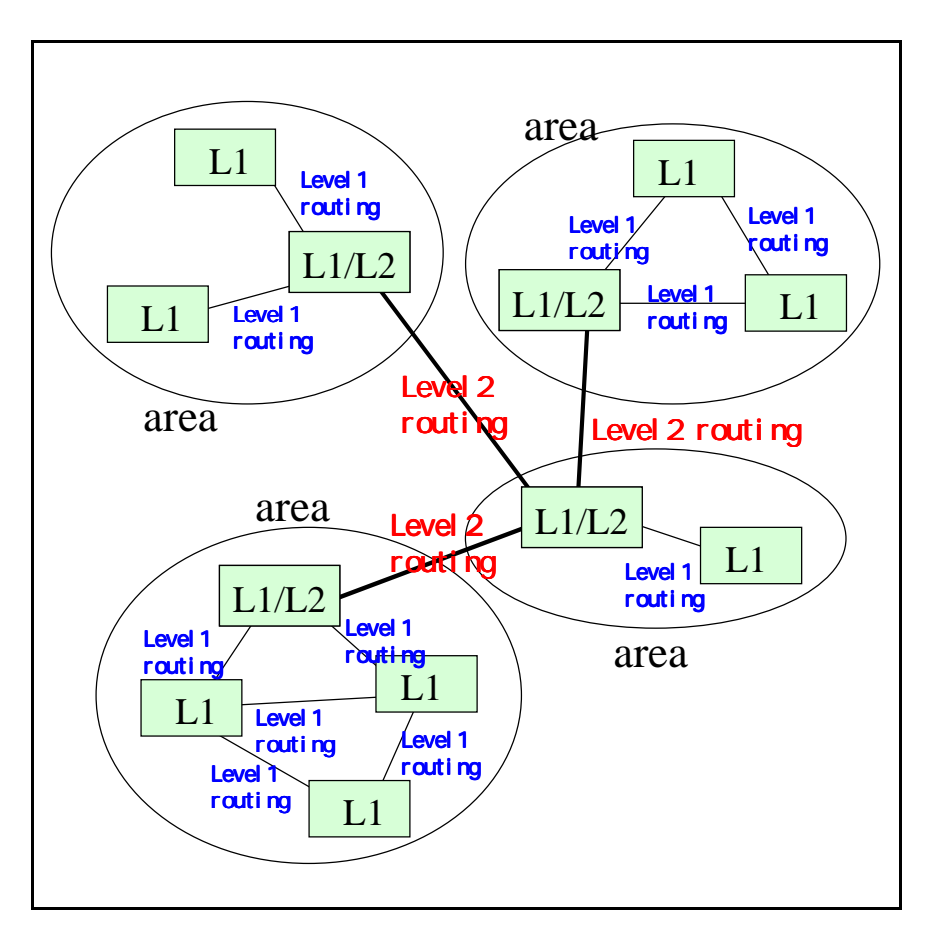

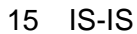

<span id="page-21-0"></span>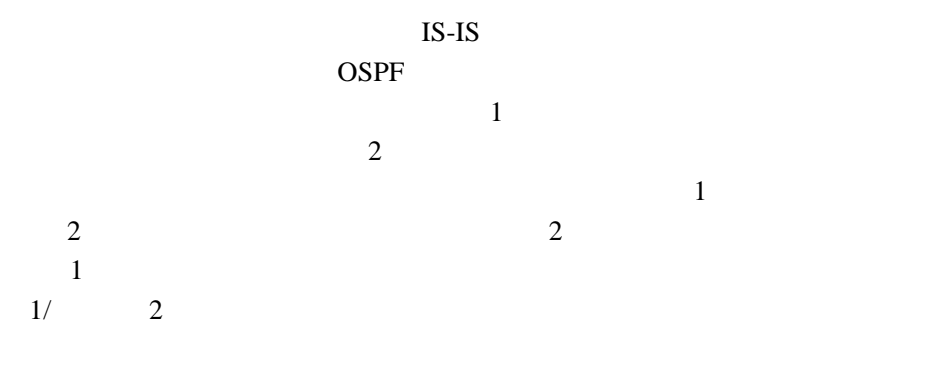

3 TCP/IP OSI

3 TCP/IP OSI

<span id="page-21-1"></span>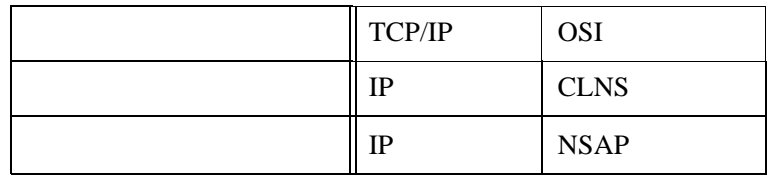

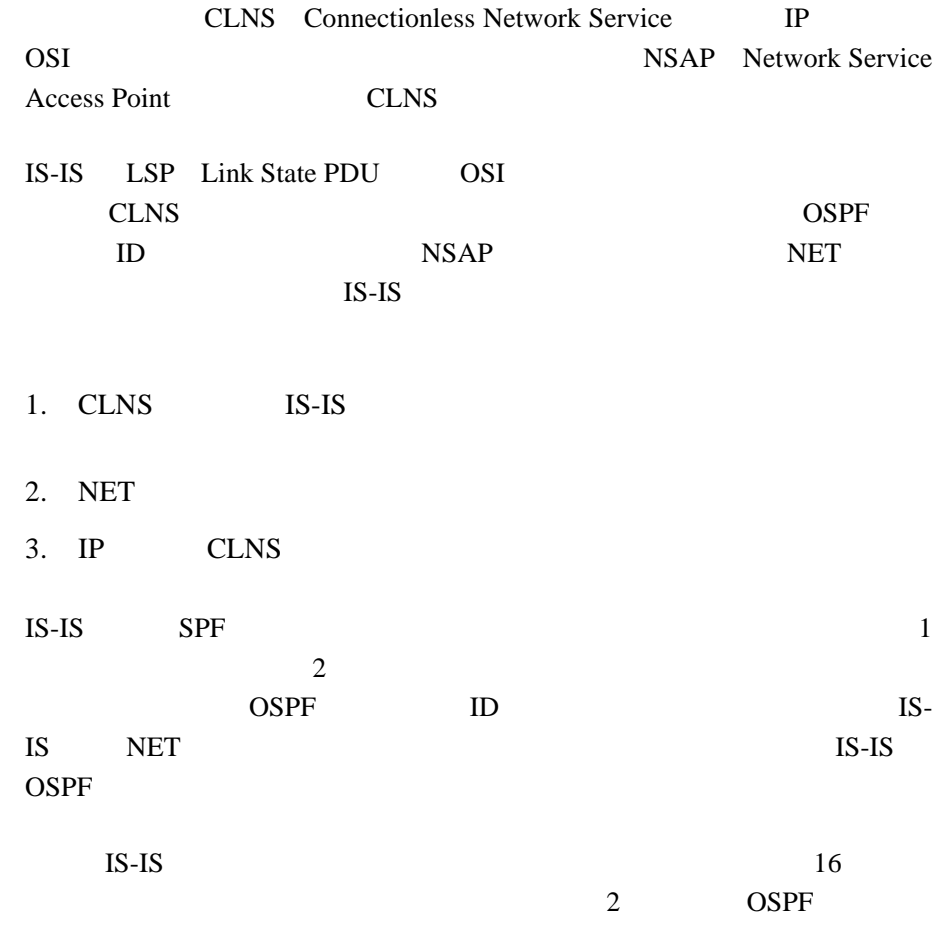

<span id="page-22-0"></span>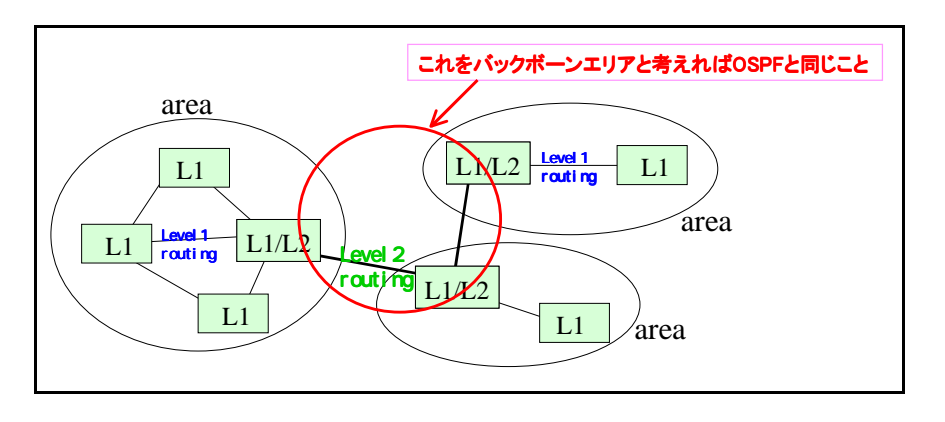

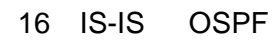

IS-IS OSPF  $ISP$  IS-IS  $IS-IS$ 使い慣れている」という理由から、現在も IS-IS を利用しているところも

IS-IS

<u>IS-IS</u>

 $IS-IS$ 

OSPF IGP

# <span id="page-23-0"></span>3 BGP

OSPF Open Shortest Path First BGP Boarder Gateway Protocol

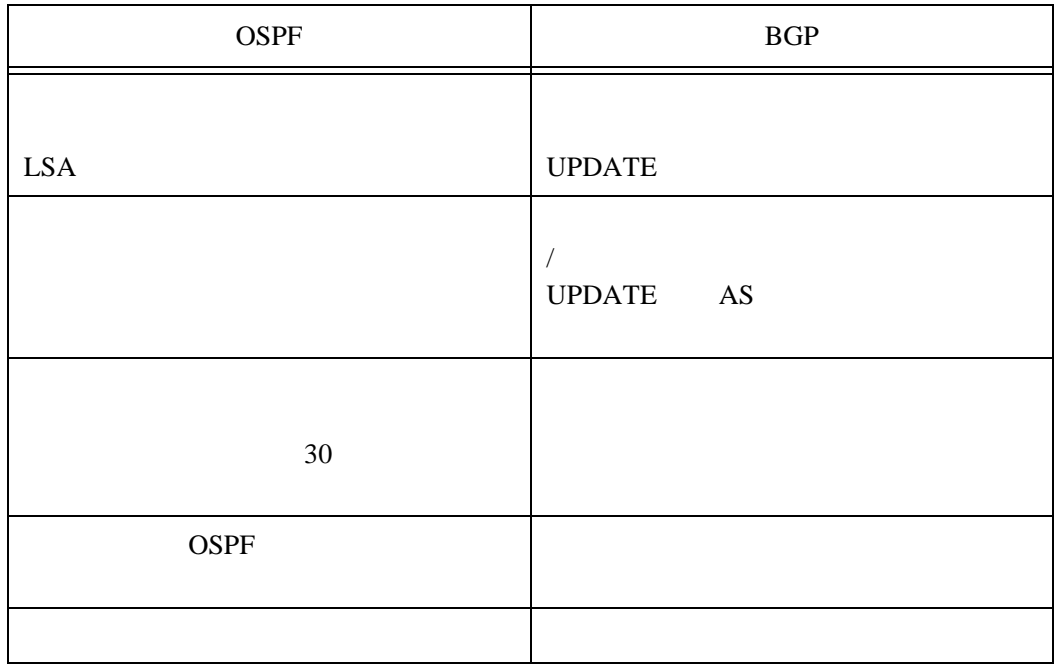

4 OSPF BGP

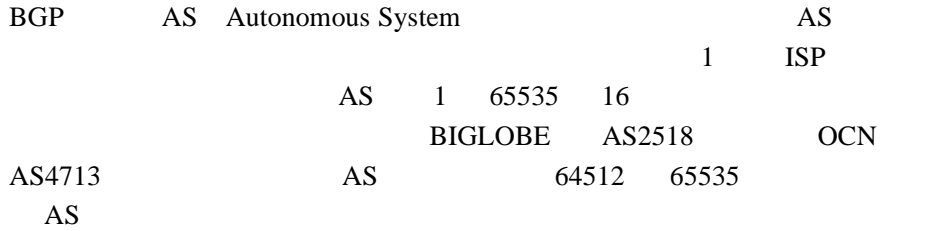

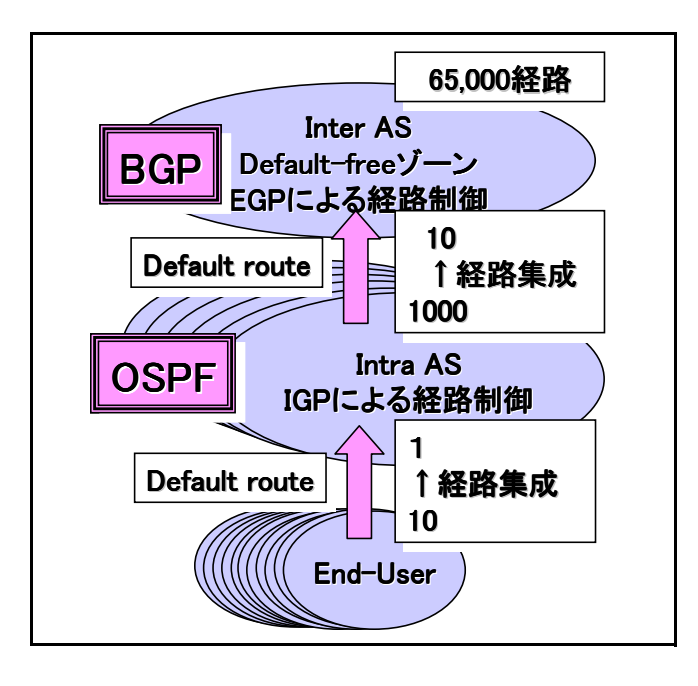

 $17\,$ 

<span id="page-24-0"></span>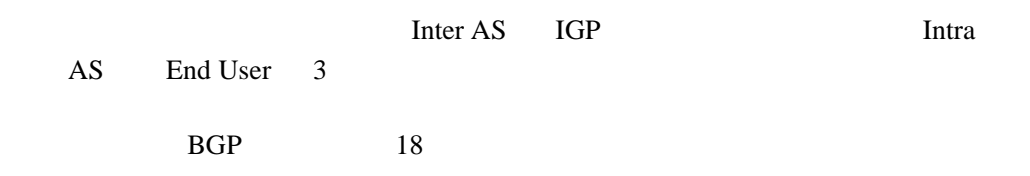

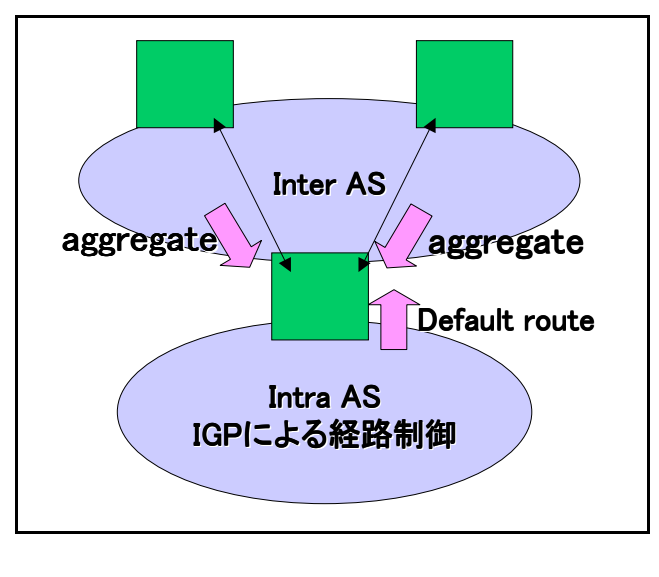

<span id="page-24-1"></span>18 BGP

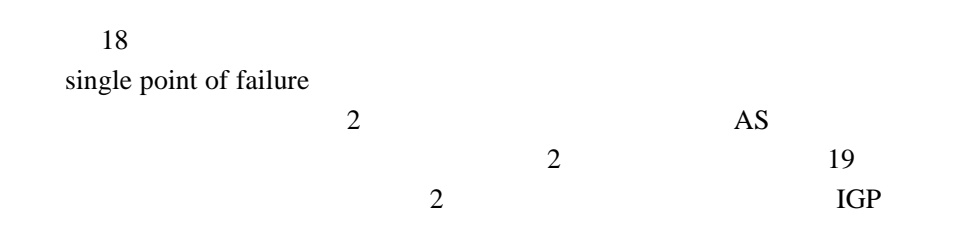

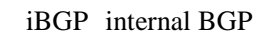

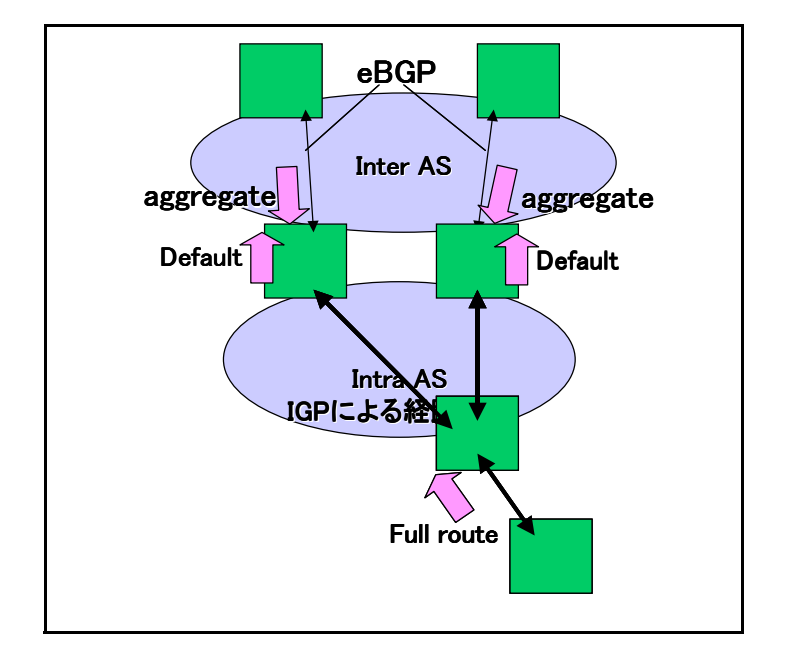

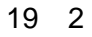

## <span id="page-25-0"></span>3.1 iBGP eBGP

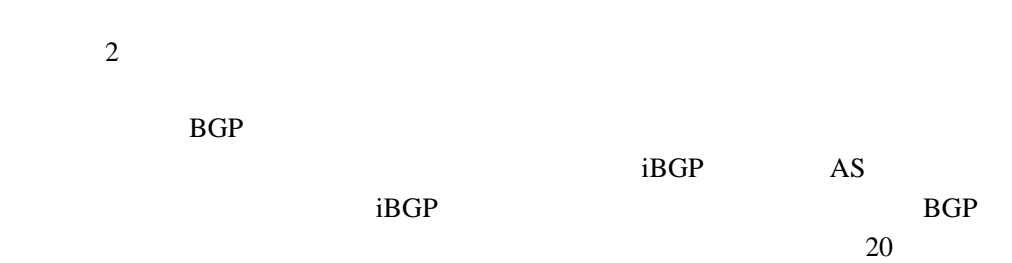

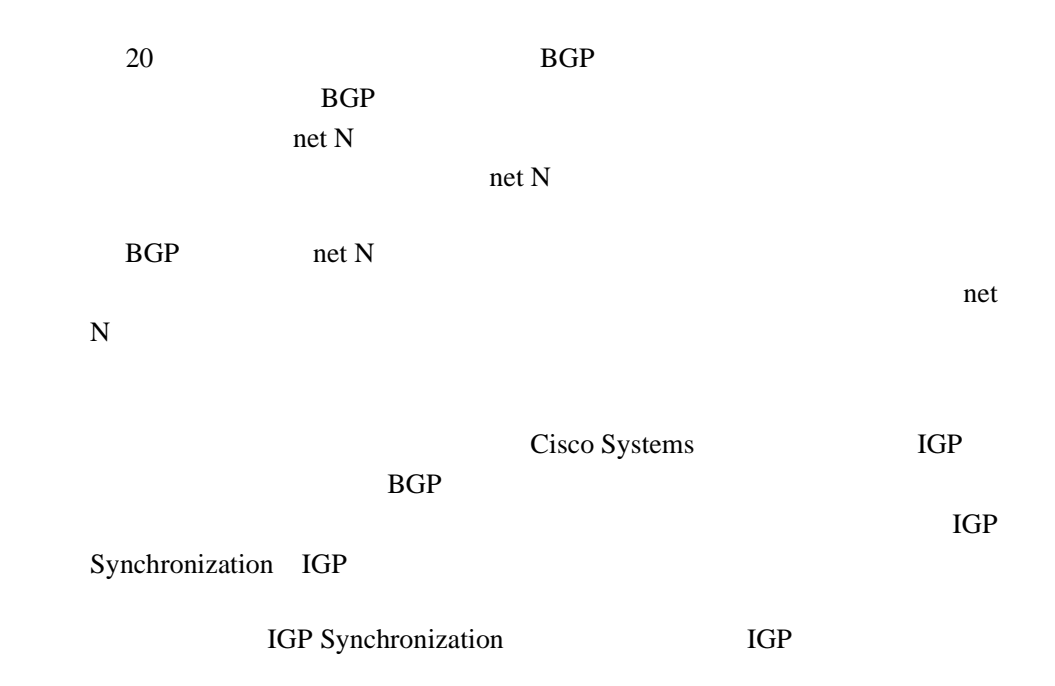

<span id="page-26-0"></span>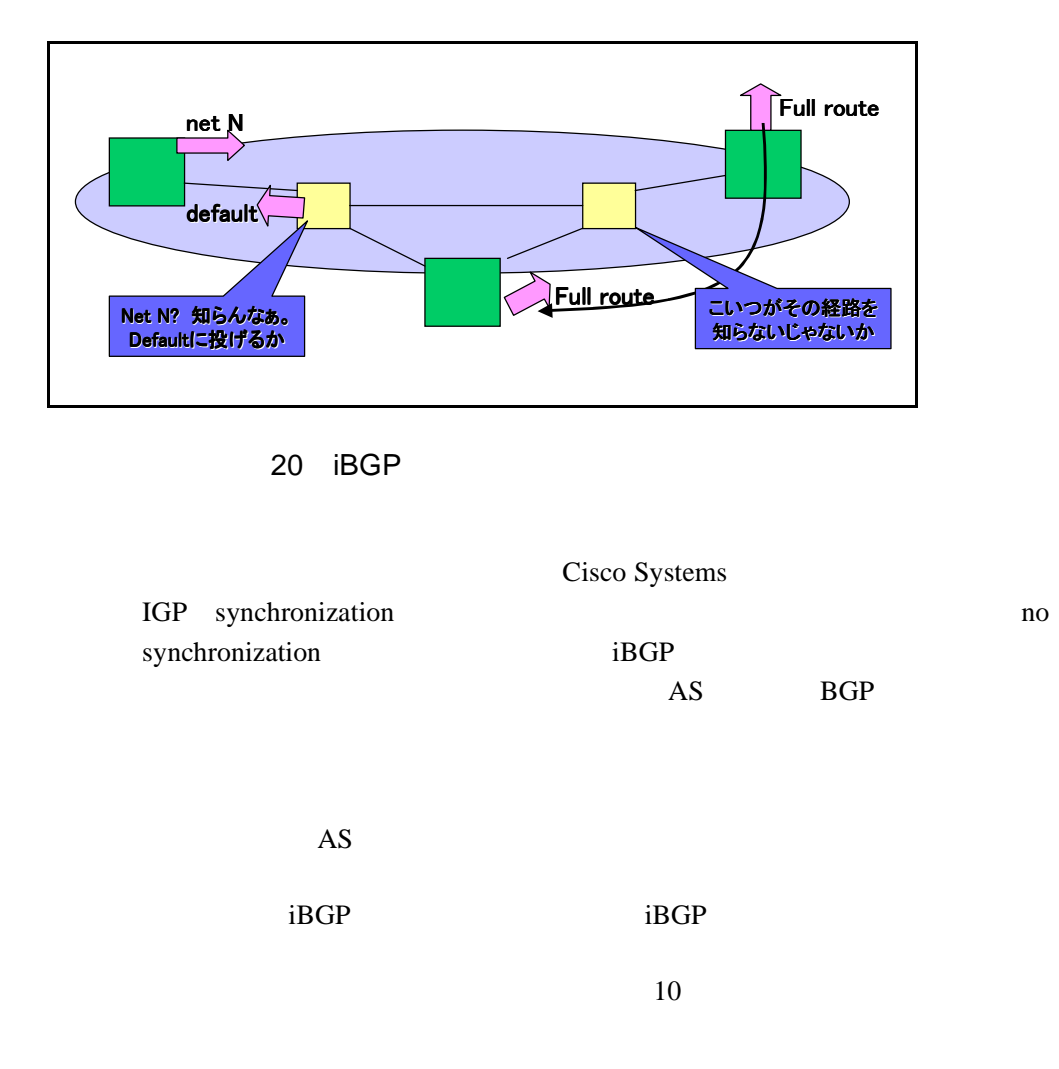

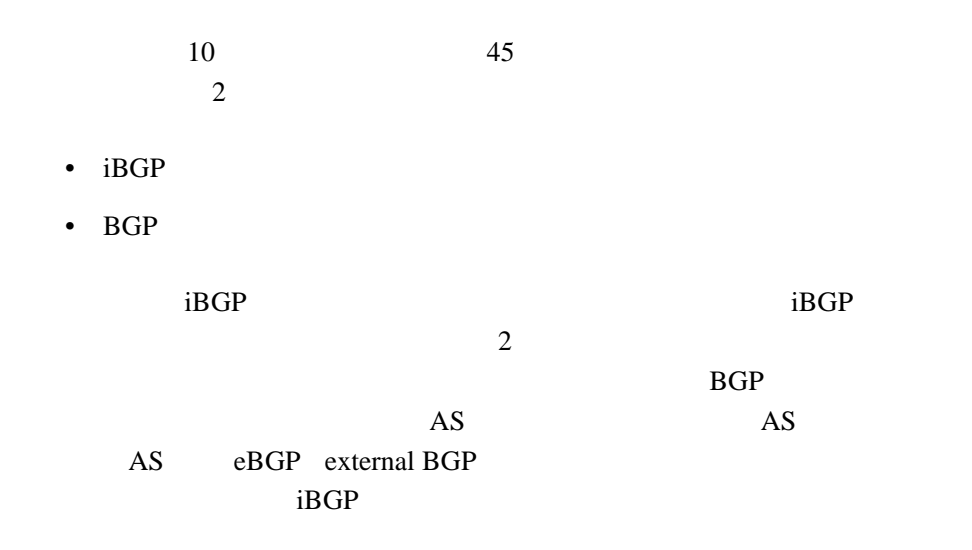

BGP 0.0

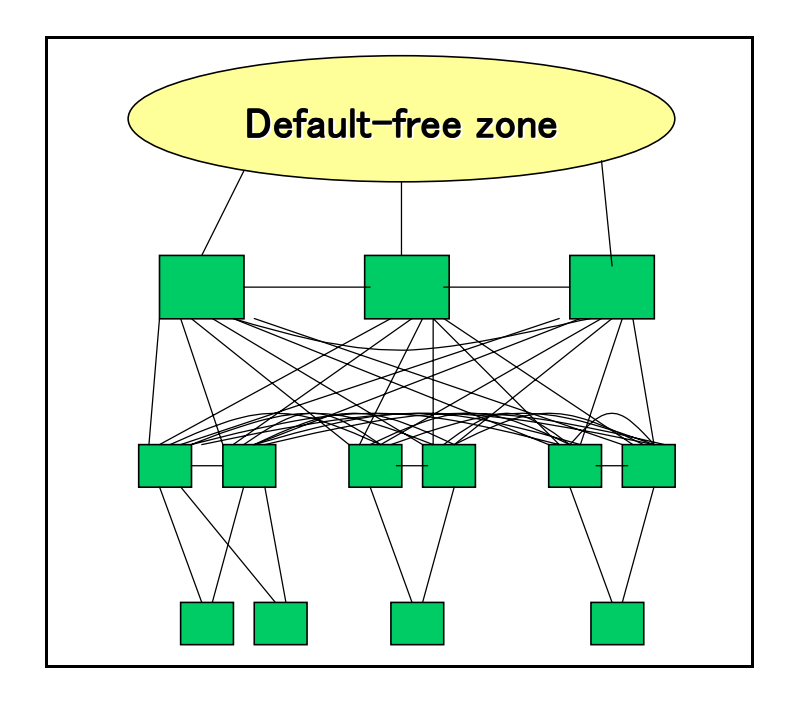

21 AS BGP

- $\bullet$  and  $\bullet$  and  $\bullet$  and  $\bullet$  and  $\bullet$  and  $\bullet$  and  $\bullet$  and  $\bullet$
- POP BGP 365 BGP
- POP  $2$
- BGP  $BGP$

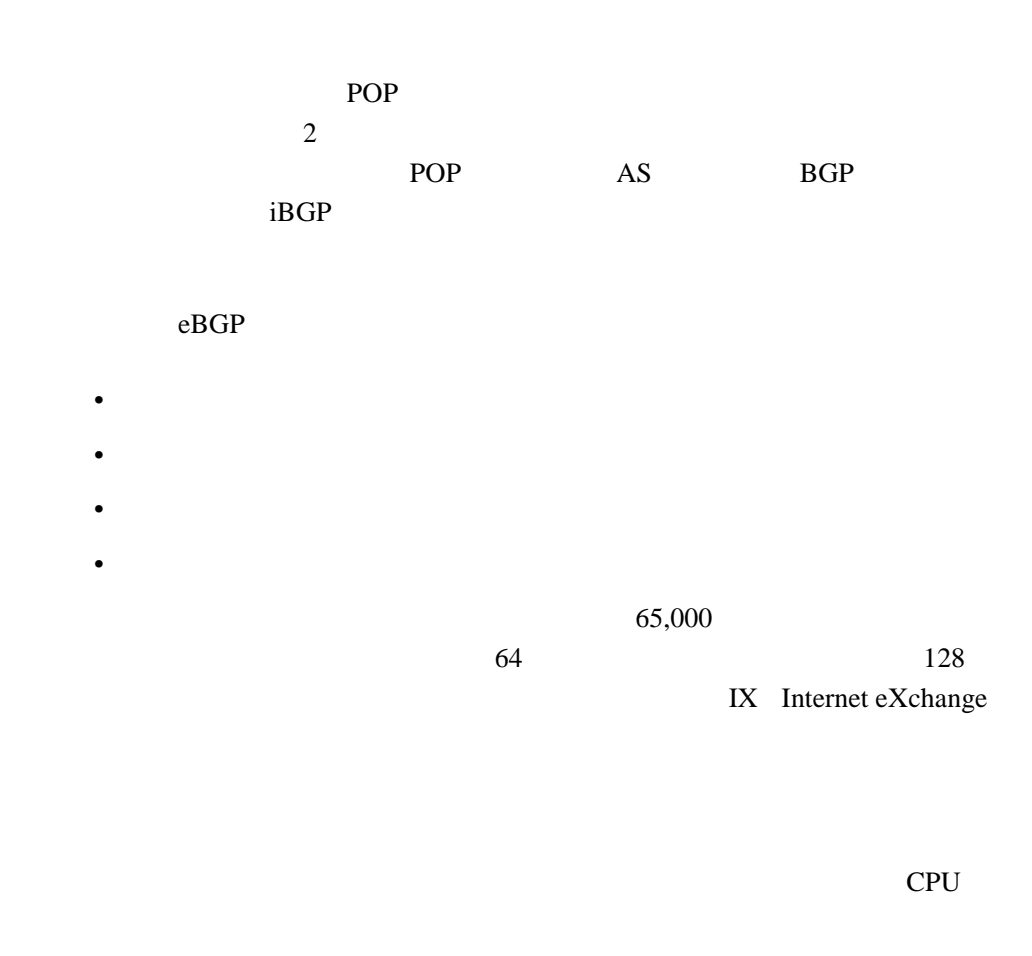

flap dampening

### eBGP  $\blacksquare$

Cisco Systems

soft-reconfiguration

## $3.2$

 $\overline{BGP}$  BGP

 $AS$ 

- Local Preference
- AS\_PATH
- MED
- コミュニティ

Local Preference

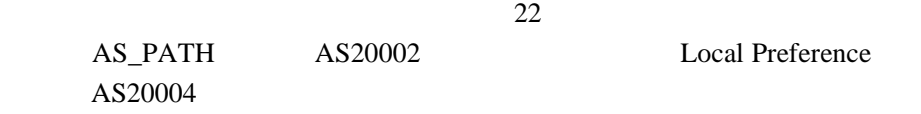

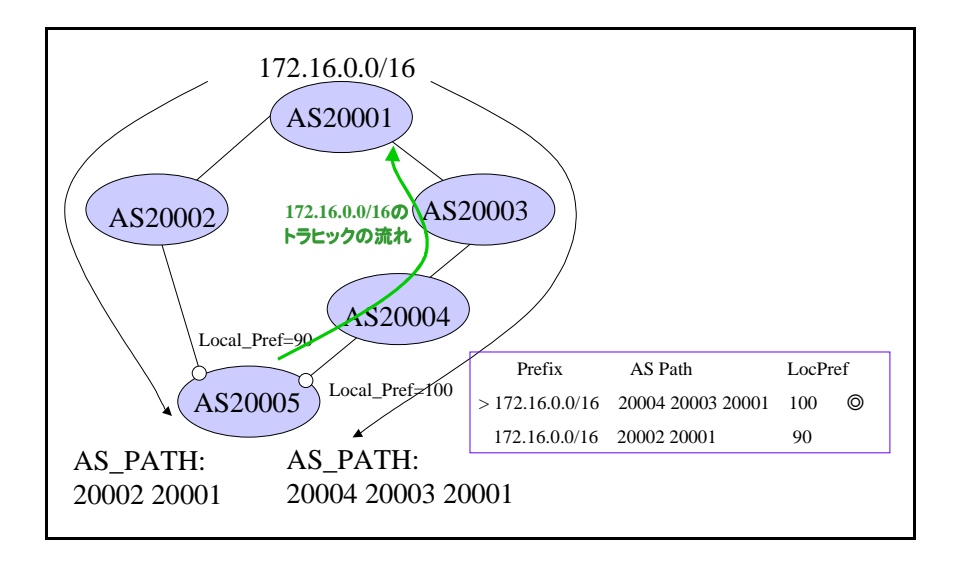

22 Local Preference

as-path prepend AS\_PATH

23 as-path prepend AS

<span id="page-29-0"></span>AS20002

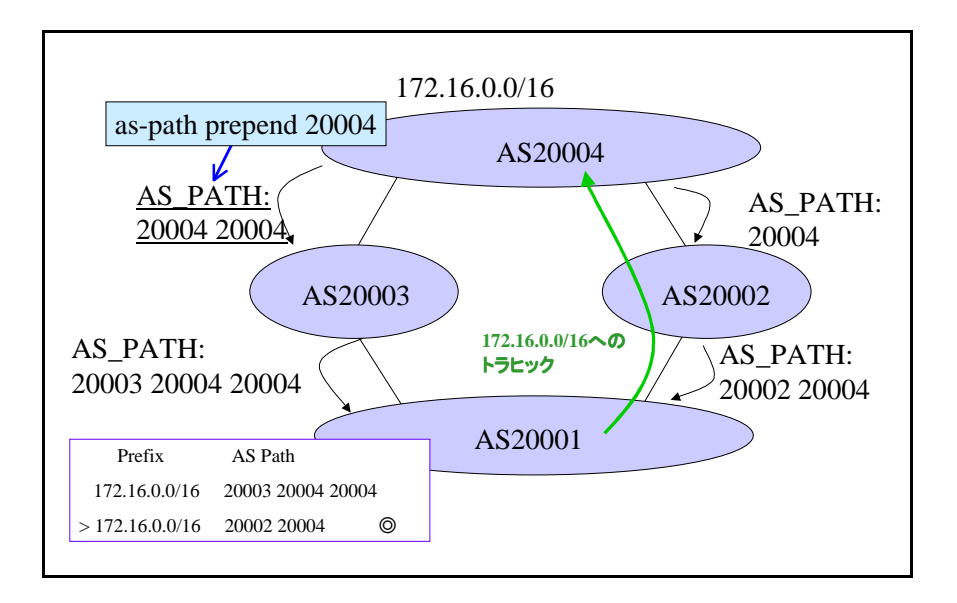

23 AS\_PATH

<span id="page-30-0"></span>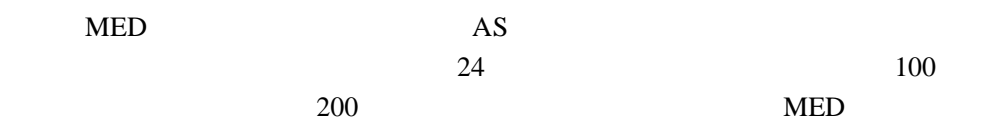

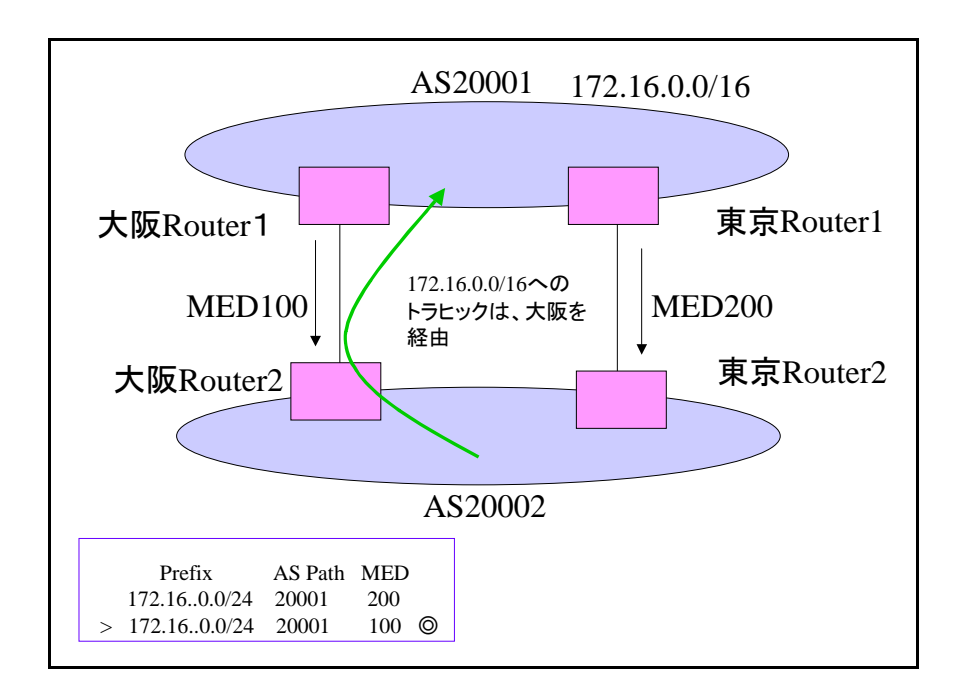

<span id="page-30-1"></span>24 MED

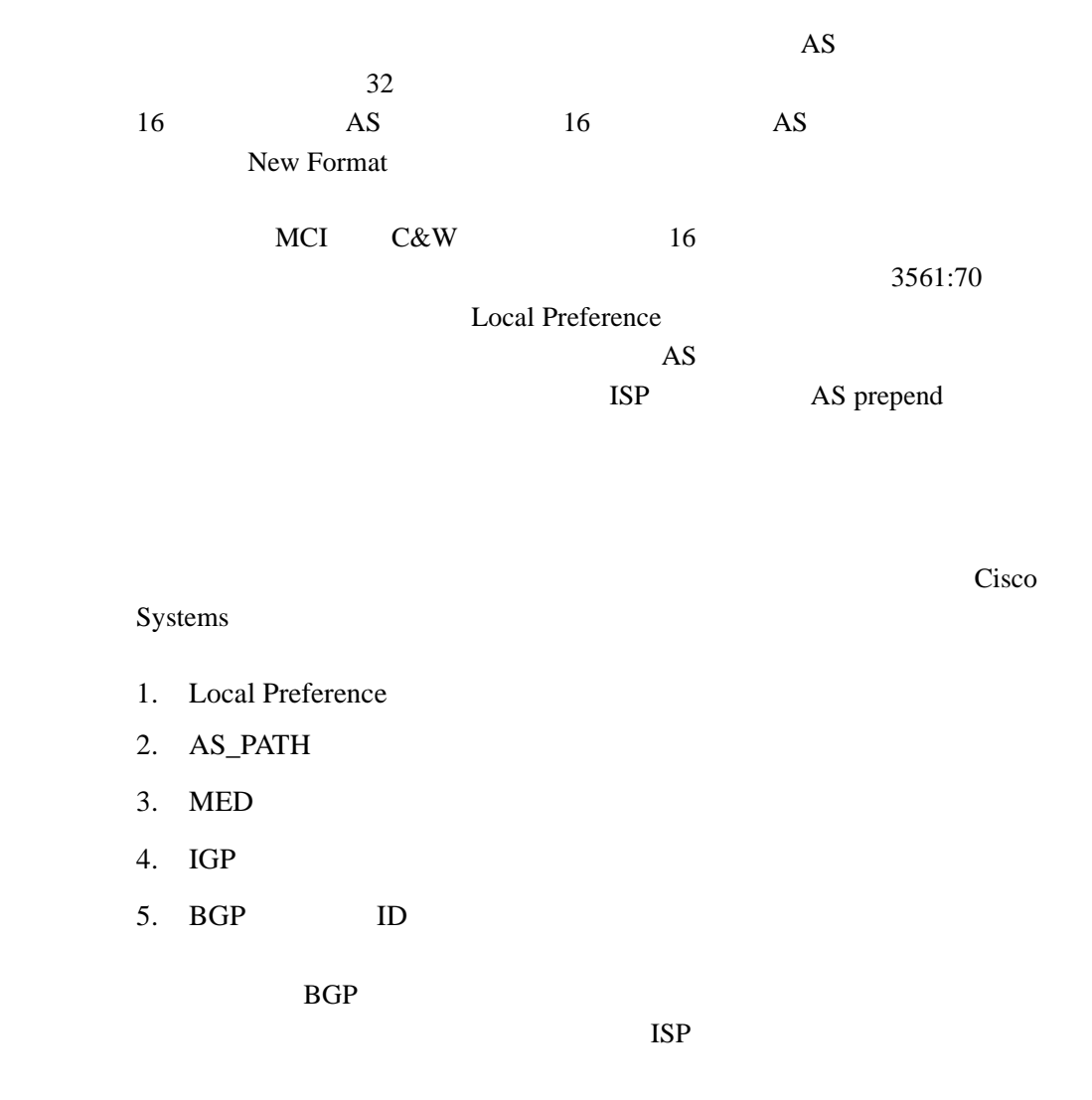

# <span id="page-31-0"></span>4 **Jessica Yu** Internet Draft Scalable Routing Design Principles

設計の指針』

yu-routing-scaling-01

 $dr$ *aft-yu-routing-scaling-01-j.txt* 

Jessica Yu Scalable Routing Design Principles: Internet Draft draft-

[http://www.janog.gr.jp/doc/](http://www.janog.gr.jp/doc/draft-yu-routing-scaling-01-j.txt)

- スケーラビリティが高いこと。
	- $\bullet$
	- $\bullet$
	- $\bullet$
	- $\bullet$ 
		-

## Tier1

- 数百ノード、数千ユーザのほとんどが BGP 接続
- $\bullet$
- $65,000$
- 集線ルータへの数百ユーザの接続

## BGP IGP IGP

- ネットワークによるフラッピングが挙げられています。また、BGP の処  $IX$ 
	- $IGP$

## IGP

- トポロジカルデータベースの肥大化
- <sub>Pro</sub> <sub>20</sub>
- **We are the structure**
- $\blacksquare$

## $\mathbf 1$ LSA  $L$ sa  $L$ sa  $L$ sa  $L$ sa  $R$

 $\begin{array}{lll} \text{HELLO} & \text{LSA} \end{array}$  $LSA$ 

BGP  $B$ 

- $i\text{BGP}$
- フラッピングによる更新と失動の爆り返します。
- <sub>200</sub> and 200 and 200 and 200 and 200 and 200 and 200 and 200 and 200 and 200 and 200 and 200 and 200 and 200 and 200 and 200 and 200 and 200 and 200 and 200 and 200 and 200 and 200 and 200 and 200 and 200 and 200 and 20
- - 上下分割による階層構造化
	- **Francisco**
- $\mathbb{R}^n$  is the set of  $\mathbb{R}^n$  is the set of  $\mathbb{R}^n$
- **Andre and the second development of the second development of the second development of the second development of the second development of the second development of the second development of the second development of**
- 
- スケーション スケーション スケーション
- $out-of-band$

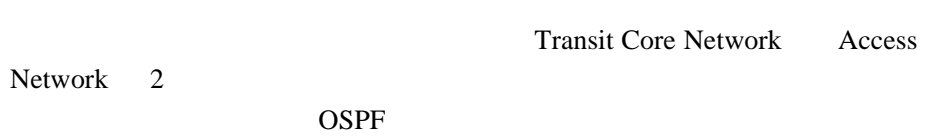

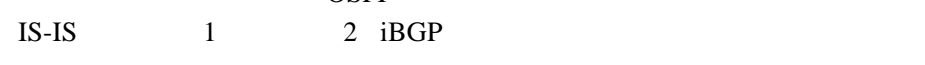

 $\frac{2}{\pi}$ 

 $\rm BGP$ **IGP** IGP

•  $out-of-band$ 

 $\bullet$   $\bullet$   $\bullet$   $\bullet$   $\bullet$   $\bullet$   $\bullet$   $\bullet$ 

- $\bullet$ 
	- $\bullet$
	- $\bullet$  2008  $\bullet$  2008  $\bullet$  2008
	- $\bullet$
	- **out-of-band**

## out-of-band

 $\overline{2}$ 

BGP Tier1

<span id="page-34-0"></span> $5$  BGP  $BGP$ OCN AS4713 OSPF OCN 90 OSPF external **IPNIC** 80 OSPF external external external

OSPF OSPF

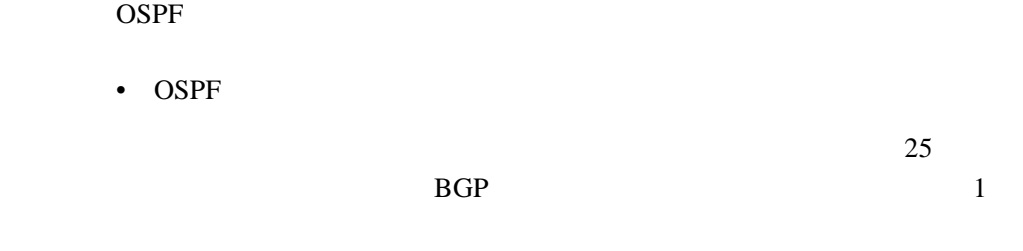

OSPF 0

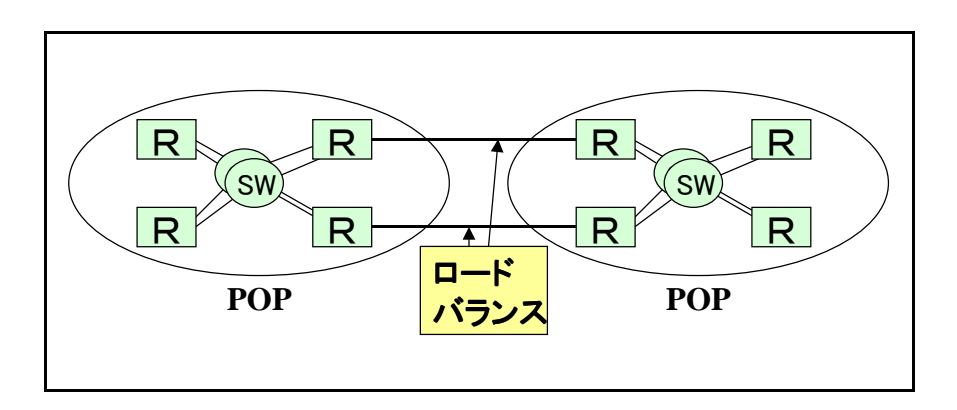

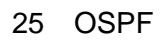

<span id="page-35-0"></span>• OSPF IS-IS

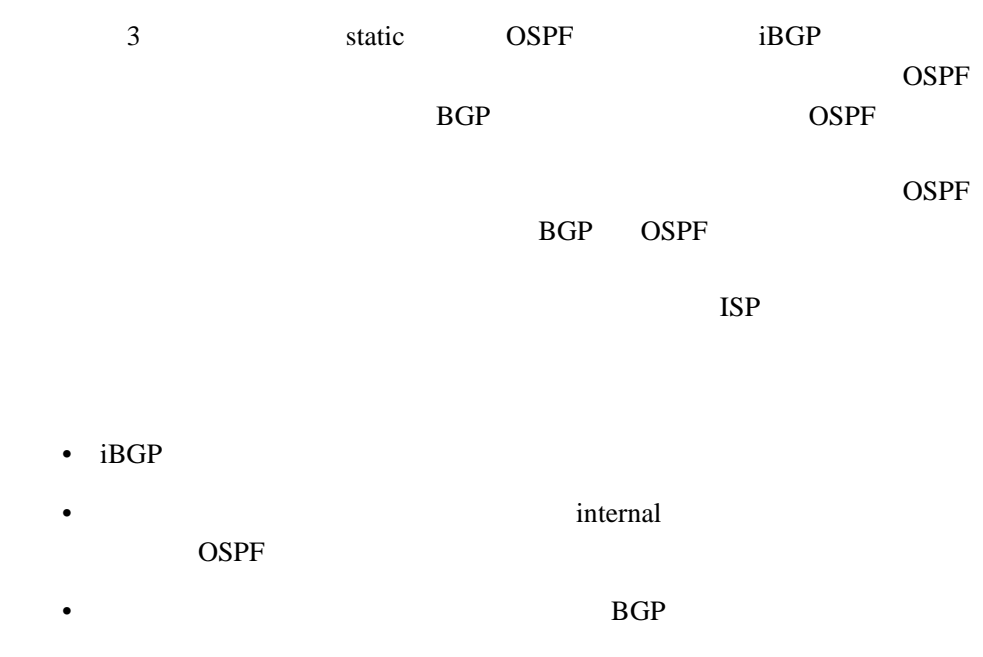

 $26$ 

<span id="page-36-0"></span>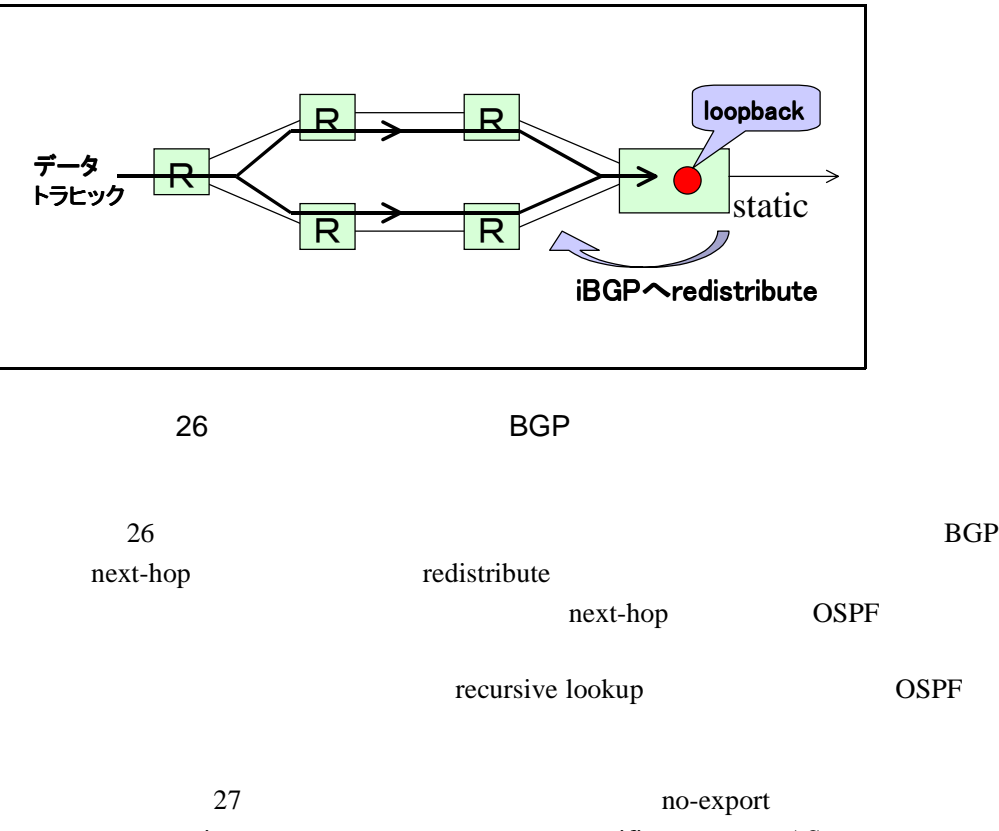

community specific AS

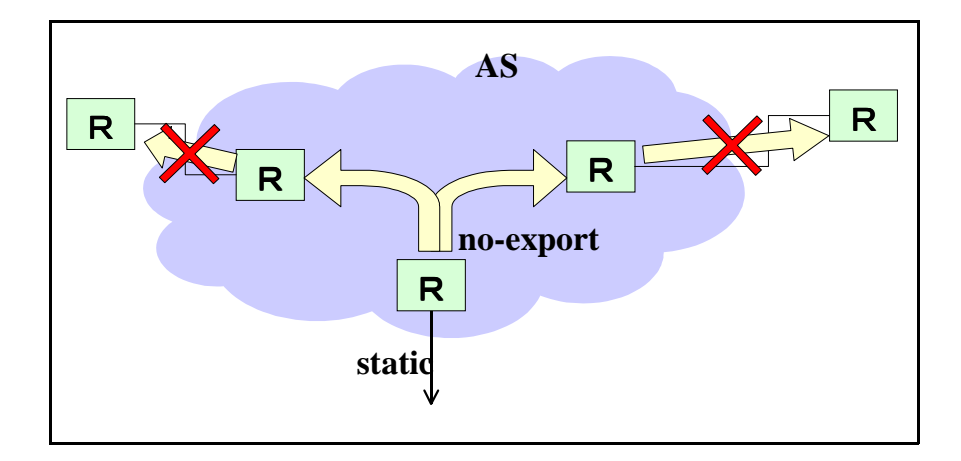

27 no-export

<span id="page-37-0"></span>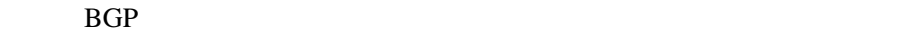

 $28$ 

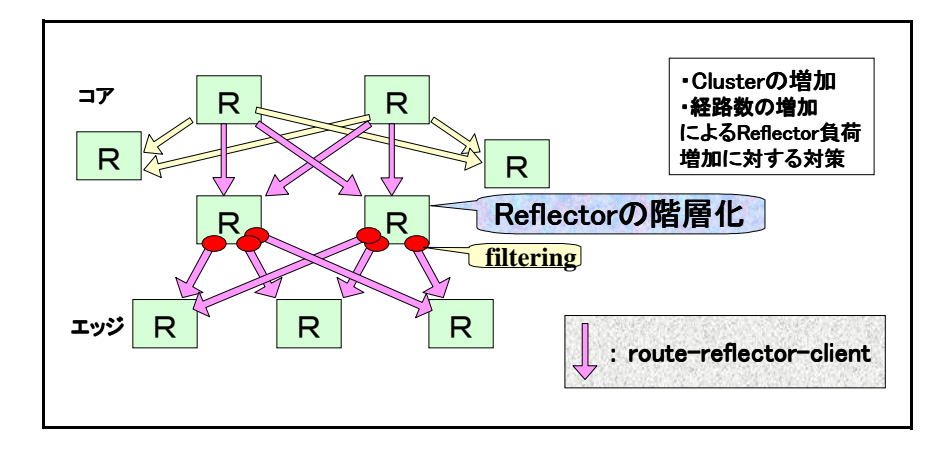

<span id="page-37-1"></span>28: レートリフレクタには 100ml でんしょう

AS4713

static IGP iBGP

IGP  $\overline{a}$ 

<span id="page-38-0"></span>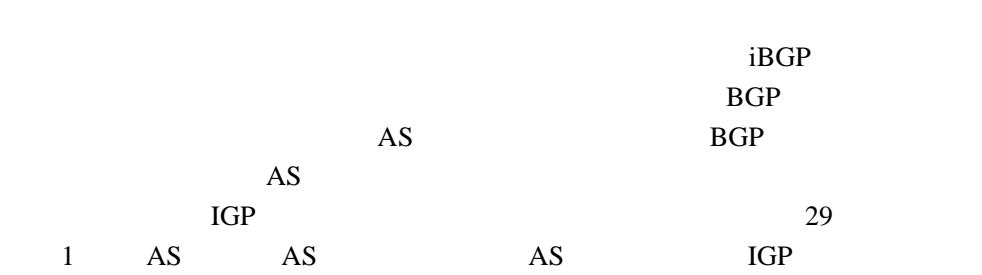

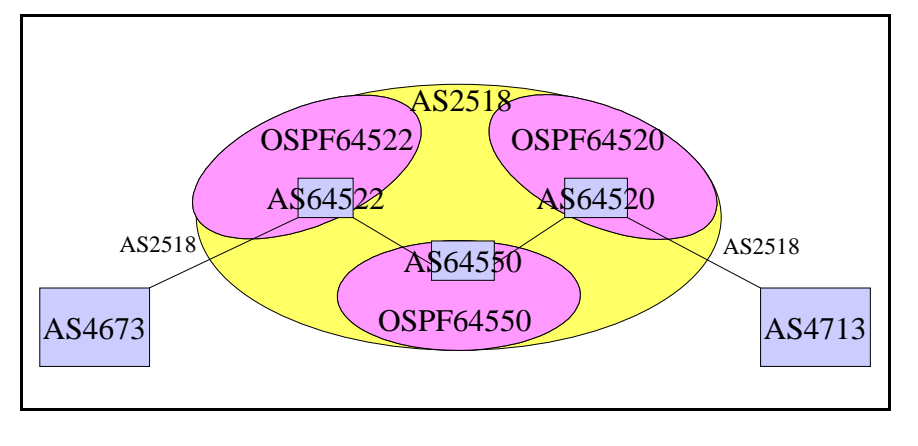

<span id="page-38-1"></span>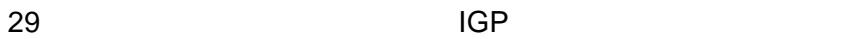

router bgp 64551 bgp confederation identifier 2518 bgp confederation peers 64520 64521 ...  $1$  64551 AS 2 2518 AS 64520 64521  $\overline{AS}$ BIGLOBE OSPF  $OSPF$ as a eBGP AS iBGP **iBGP** Local Preference MED NexHop iBGP AS AS AS\_PATH

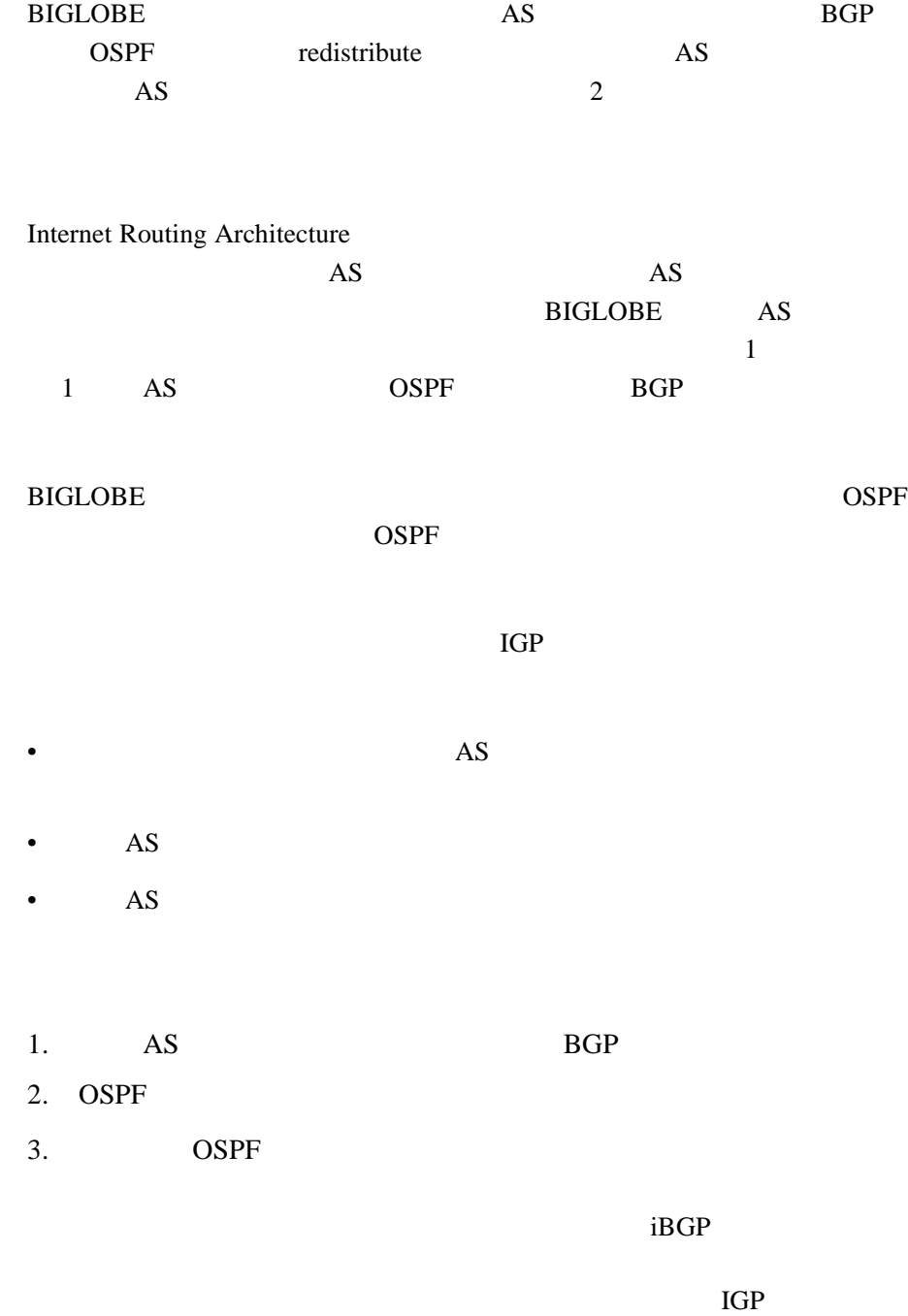